*[Cilc per tutti gli appunti](http://digilander.libero.it/limorta/appunti.htm) (AUTOMAZIONE – TRATTAMENTI TERMICI ACCIAIO – SCIENZA delle COSTRUZIONI…)*

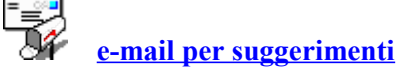

[http://digilander.libero.it/pa.serafo/ACCIAIO\\_2\\_1.pdf](http://digilander.libero.it/pa.serafo/ACCIAIO_2_1.pdf)

**[Clic qui](http://digilander.libero.it/limorta/ACCIAIO.htm)**– **PRIMA PAGINA APPUNTI ACCIAIO**

# *1- Brevi note sul metodo semiprobabilistico agli stati limite*

Le norme tecniche di costruzione (NTC), entrate in vigore il 1° luglio 2009, prescrivono per la progettazione e verifica delle costruzioni il metodo semiprobabilistico agli stati limite, in sostituzione di quello basato sulle tensioni ammissibili, in cui, sfruttando le conoscenze della scienza delle costruzioni, si ipotizzava di far lavorare i singoli elementi della struttura nel campo elastico, con tensioni inferiori alle massime ammissibili dal materiale.

Si procedeva definendo la situazione più sfavorevole determinata dalle azioni esterne, quindi si ricercavano i punti della struttura più sollecitati, si calcolavano in questi le tensioni, che si confrontavano con quelle ammissibili del materiale, ottenute come frazione del carico unitario di rottura o di snervamento, ricavate da prove di trazione.

Si introduceva un solo coefficiente di sicurezza, riguardante la resistenza del materiale, e si verificava che la tensione massima, nel punto più sollecitato, fosse inferiore a quella ammissibile.

**Il metodo semiprobabilistico agli stati limite** utilizza leggi che si avvicinano alla realtà sperimentale, staccandosi dal campo elastico, retto dalla legge di Hooke; inoltre (vedi oltre) introduce coefficienti di sicurezza sia per le azioni, sia per la resistenza del materiale.

Per il materiale, la resistenza *Rm* è divisa per il coefficiente di sicurezza.

Per le diverse azioni sulla struttura si introducono coefficienti moltiplicativi, con valori diversi, a seconda della loro combinazione e natura, considerando di volta in volta un'azione prevalente rispetto alle altre (vedi oltre).

Sono qui di seguito riassunti i principi fondamentali, riguardanti: le azioni, gli stati limite, la valutazione della sicurezza.

# *1.1- Principi*

#### 1.1.1- *Esecuzione delle opere*

Le opere devono essere eseguite per le previste utilizzazioni, in forma economicamente sostenibile, con sicurezza garantita dalla norme NTC di cui al DM 14-1-2008.

#### 1.1.2- *Concetto di stato limite*

Lo stato limite è la condizione, superata la quale, l'opera non soddisfa più alla esigenze per le quali è stata progettata.

# **1.2** *Requisiti delle opere e tipologie strutturali*

#### 1.2.1- *SLU – Sicurezza nei confronti degli stati limite ultimi*

Capacità di evitare crolli, perdite di equilibrio, dissesti gravi, totali o parziali, che possono compromettere l'incolumità delle persone, o comportare la perdita di beni, o di provocare gravi danni ambientali o sociali, mettere fuori servizio l'opera.

## 1.2.2- *SLE – Sicurezza nei confronti degli stati limite di esercizio*

Capacità di garantire le prestazioni previste per le condizioni di esercizio

### 1.2.3- *AZIONI ECCEZIONALI*

Capacità di evitare danni sproporzionati rispetto all'entità delle cause innescanti quali incendi, esplosioni, urti.

#### 1.2.4- *Reversibilità e irreversibilità degli stati limite*

- Il superamento dello stato limite ultimo SLU è irreversibile e si definisce "**collasso**"
- Il superamento dello stato limite di esercizio SLE può essere reversibile o irreversibile.
	- NB-Le opere esistenti possono essere eseguite con riferimento a norme di sicurezza diverse da quelle delle nuove opere - È possibile considerare solamente gli stati limiti ultimi SLU

# 1.2.5- *Durabilità*

È definita come la conservazione delle caratteristiche fisiche e meccaniche dei materiali e delle strutture, garantite con la scelta delle appropriate caratteristiche e il giusto dimensionamento strutturale, come specificato nel punto 2.1 del DM 2008.

I materiali devono essere sottoposti a prove sperimentali di accettazione, come specificato nel cap. 11

## 1.2.6- *Fornitura*

La fornitura di componenti, sistemi o prodotti, impiegati a fini strutturali, devono essere accompagnati da un manuale di installazione e manutenzione da allegare alla documentazione dell'opera.

#### **1.3** *Azioni da prendere in conto*

 Devono essere assunte in accordo con quanto stabilito nei capitoli delle norme di cui al DM 2008. In mancanza di indicazioni si farà ricorso ad opportune indagini o a normative di comprovata validità.

## 1.3.1- Stati limite SLU

- a- perdita di equilibrio della struttura o di una parte
- b- Spostamento o deformazione eccessive
- c- Raggiungimento della massima capacità di resistenza di parti di strutture, collegamenti, fondazioni
- d- Raggiungimento della massima capacità di resistenza della struttura nel suo insieme
- e- Raggiungimento di meccanismi di collasso nei terreni
- f- Rottura di membrature e collegamenti per fatica
- g- Rottura di membrature e collegamenti per altri effetti dipendenti dal tempo

h- Instabilità di parti di strutture o del suo insieme

### 1.3.2- Stati limite SLE

- a- Danneggiamenti locali (ad esempio eccessiva fessurazione cls) che possono ridurre la durabilità della struttura, la sua efficienza e il suo aspetto
- b- Spostamenti e deformazioni che possono limitare l'uso della costruzione, la sua efficienza il suo aspetto
- c- Spostamenti e deformazioni che possono compromettere l'efficienza e l'aspetto di elementi non strutturali, impianti, macchinari
- d- Vibrazioni che possono compromettere l'uso delle costruzioni
- e- Danni per fatica che possono compromettere la durabilità
- f- Corrosione e/o eccessivo degrado dei materiali in funzione dell'ambiente di esposizione

#### **1.4** *Verifiche*

Le opere strutturali devono essere verificate sia agli stati limite ultimi SLU, sia a quelli di esercizio SLE

1.4.1- SLU

Verifiche per gli stati limiti ultimi che possono presentarsi sulle diverse combinazioni delle azioni sulle strutture, ciascuna moltiplicata per un coefficiente parziale di sicurezza.

1.4.2- SLE

Verifiche per gli stati limiti di esercizio definiti in relazione alle prestazioni attese

Le verifiche devono soddisfare le prescrizioni di cui al punto 2.2.3, norme NTC del DM 2008

#### **1.5** *Valutazione della sicurezza*

Si adottano criteri probabilistici scientificamente comprovati

Nel DM 2008 sono normati criteri del metodo semiprobabilistico agli stati limite, basati sull'impiego dei coefficienti parziali di sicurezza, applicati nella generalità dei casi.

Il metodo di verifica consiste nel confrontare la resistenza delle strutture con l'effetto delle azioni su di esse.

## *Valori caratteristici della resistenza e delle azioni*

Indichiamo con *R* il valore della resistenza e con *F* quello dell'azione sulla struttura.

È da osservare subito che tali grandezze sono aleatorie, poiché vi è una incertezza, nella valutazione da esse assunte, dei valori ricavati da diverse prove o dai dati storici, e inoltre, variabili nel tempo.

Le valutazioni di *F, R hanno carattere probabilistico*. Si ottiene una distribuzione di probabilità continua, con densità di probabilità in funzione delle grandezze *F, R* di tipo gaussiano.

Da tali distribuzioni si ricavano valori di resistenza  $R_k$  e di azioni  $F_k$ , detti caratteristici, che hanno una prefissata p% di probabilità di essere superati (o di non essere superati)

#### 1.5.1- *Resistenza caratteristica R<sup>k</sup>*

La resistenza di un materiale si ottiene da prove di trazione su provini, dalle quali si ricava il carico unitario di rottura.

Eseguendo più prove su provini dello stesso materiale, si ottengono i diversi valori del carico di rottura,con i quali si può costruire una distribuzione di probabilità continua con densità di probabilità  $\delta(R)$  in funzione di tipo gaussiano.

È evidente che, per la sicurezza, si vuole che il materiale della struttura da porre in opera abbia un carico di rottura effettivo non inferiore a quello nominale, ma, data l'aleatorietà dei valori, non si ha la certezza che ciò avvenga; per cui si pone un margine di incertezza, imponendo che:

Fig.1.2

*La probabilità di avere un valore effettivo di resistenza inferiore a quello assunto sia una piccola percentuale prefissata: in genere 5%.*

Nella curva di distribuzione di densità di probabilità  $\delta(R)$ normale si cerca quel valore di resistenza, *detta resistenza caratteristica,* tale che l'area sottesa dalla curva tra  $R = 0$  e  $R_k$  sia uguale a *0,05 .*

Ciò corrisponde ad affermare che:

*La probabilità di avere valori di resistenza inferiori a Rk è pari al 5% detto frattile inferiore***.**

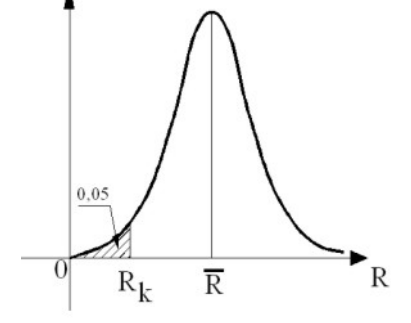

*Definizione di resistenza caratteristica R<sup>k</sup>*

*La resistenza caratteristica Rk è il frattile inferiore al 5% delle resistenze ottenute da più prove di trazione sul materiale*.

Ciò è come dire che vi è la probabilità di incertezza del *5%* che la resistenza assuma valori inferiori a *R<sup>k</sup>*

#### 1.5.2- *Azione caratteristica F<sup>k</sup>*

Nella determinazione delle azioni su una struttura, in via precauzionale, per sicurezza, occorre individuare il massimo valore *Fk* che ha una probabilità percentuale *p%* prefissata di non essere superata, *detta frattile superiore*.

- - - -- - - -- - - -- - - - - - -- - - - - - -- - - - - - -- - - - - - -- - - - - - -- - - - - - -- - - - - - -- - - - - - - Se  $\sigma$  è lo scarto quadratico medio ed  $\overline{R}$  è il valore medio dei carichi di rottura, la funzione di distribuzione di densità di probabilità normale  $\delta$  in funzione di  $R$  è la gaussiana

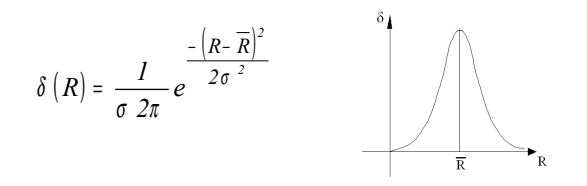

Fig.1.3

In genere al frattile superiore di *Fk* si pone la probabilità del *95%* di non essere superata; ossia vi è l'incertezza del *5%* che le azioni sulla struttura assumano valori superiori a *F<sup>k</sup>* .

Nella curva di distribuzione delle densità di probabilità normale, riferita alle azioni, l'area compresa tra  $F = 0$  e  $F = F_k$  è  $0.95$ , e quindi è  $0.05$  tra  $F = F_k$  e  $\infty$ .

*Definizione di azione caratteristica F<sup>k</sup>*

*L'azione caratteristica Fk è il frattile superiore al 95% dei valori che l'azione può assumere sulla struttura.* Ossia è quel valore dell'azione *F* che ha la probabilità del *95%* di non essere superato e, quindi, il *5%* di esserlo.

 *Condizione di sicurezza*

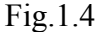

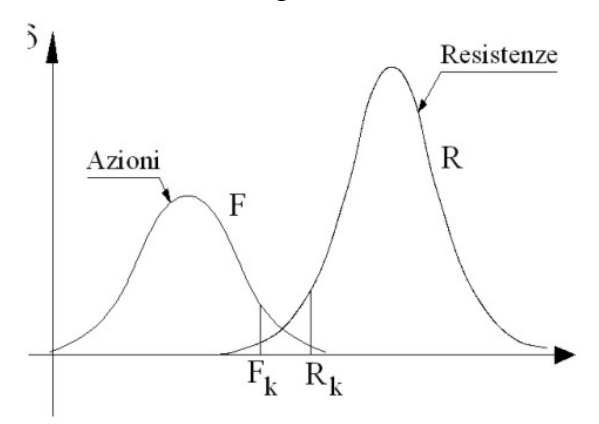

Ponendo a confronto le due funzioni di densità di probabilità delle azioni *F* e di resistenza *R* , per la sicurezza, deve risultare la resistenza caratteristica *Rk* superiore all'azione caratteristica *F<sup>k</sup>*

 $R_k$  >  $F_k$ 

#### 1.5.3- *Confronto di calcolo tra azione e resistenza*

Per verificare la sicurezza strutturale si fa riferimento alla resistenza caratteristica dei materiali  $R_k$  frattile inferiore al 5% e ai valori caratteristici delle azioni  $F_k$  frattile superiore al 95%, come sopra definiti.

Per precauzione si prevede un margine di distacco tra la resistenza  $R_k$  e l'azione  $F_k$ , in modo che, sicuramente, la prima sia maggiore della seconda.

Il criterio semiprobabilistico agli stati limite normato nel DM 2008, per la sicurezza prevede, nei riguardi delle azioni, l'impiego di coefficienti parziali di sicurezza, applicabile nella generalità dei casi (metodi del primo livello)

I coefficienti di sicurezza si dicono parziali in quanto sono diversi a seconda del tipo d'azione e dell'importanza che si attribuisce ad essa rispetto alle altre.

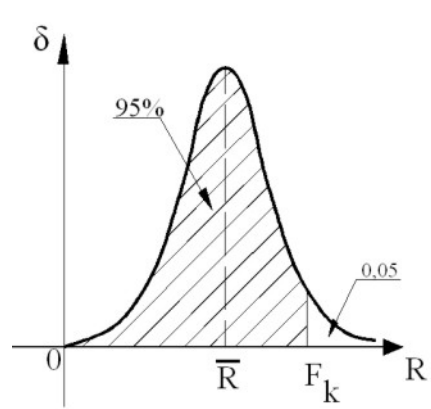

- - - -- - - -- - - -- - - - - - -- - - - - - -- - - - - - -- - - - - - -- - - - - - -- - - - - - -- - - - - - -- - - - - - -

*Il principio di sicurezza consiste:*

a) nel determinare un valore delle azioni di calcolo (o di progetto)  $E_{d_j}$ , maggiorato rispetto a quello dell'azione caratteristica  $F_{k_j}$ , attraverso un coefficiente parziale di sicurezza  $\gamma_{F_j}$  moltiplicativi

$$
E_{d_j} = F_{k_j} \cdot \gamma_{F_j}
$$

b) nel determinare la resistenza di calcolo (o di progetto)  $R_{d_i}$ , ridotta rispetto a quella caratteristica  $R_{ki}$ , attraverso un coefficiente parziale di sicurezza del materiale  $\gamma_{Mi}$ , divisore.

$$
R_{d_i} = \frac{R_{k_i}}{\gamma_{M_i}}
$$

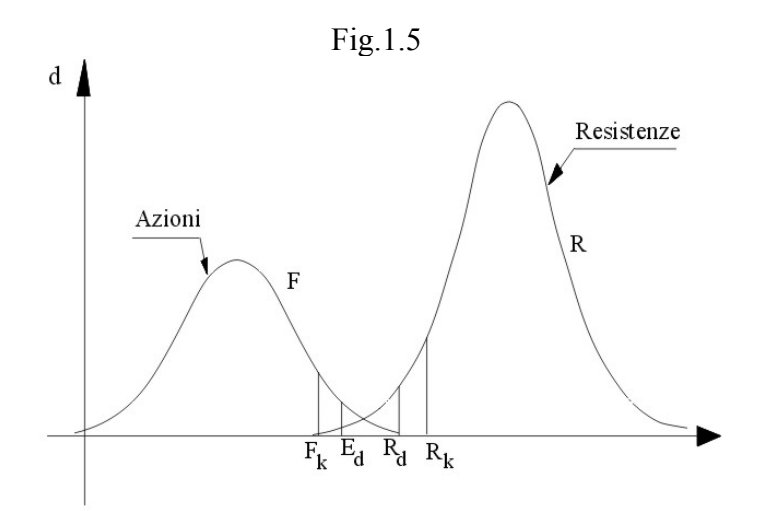

Determinata la resistenza di calcolo  $R_{d_i}$  e il valore della stessa natura dell'azione  $E_{d_j}$  (forza, momento, taglio…) si confrontano i loro valori e, per la sicurezza, deve risultare:

$$
E_{d_j} \le R_{d_i}
$$

$$
\frac{E_{d_j}}{R_{d_i}} \le I
$$

Nel confronto deve risultare l'azione di calcolo  $E_{d_i}$ , aumentata rispetto a quella caratteristica  $F_{k_j}$  (attraverso il coefficiente parziale), inferiore alla resistenza di calcolo  $R_{d_i}$  diminuita rispetto a quella caratteristica  $R_{k_i}$  (attraverso il coefficiente parziale).

## **1.6.1.** *Classe d'uso*

Si prevedono le seguenti classi d'uso (vedi punto 2.4.2 DM 2008).

*Classe I* Costruzioni con presenza solo occasionale di persone, edifici agricoli;

*Classe II* Costruzioni con normali affollamenti senza contenuti pericolosi per l'ambiente e senza funzioni pubbliche. Industrie con attività non pericolose per l'ambiente. Ponti,

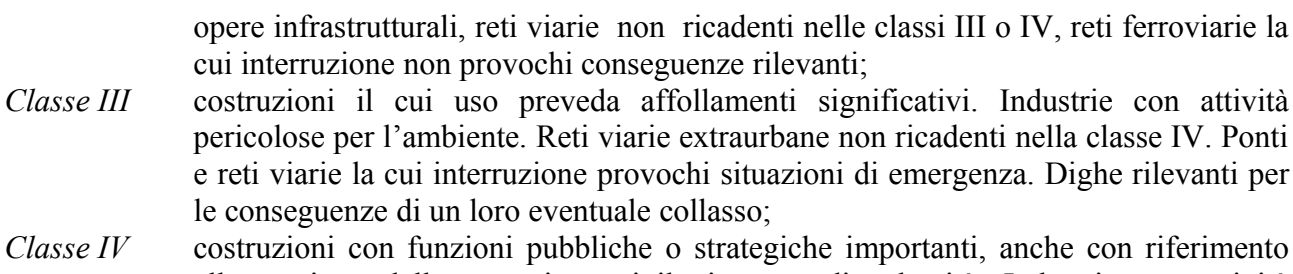

alla gestione della protezione civile in caso di calamità. Industrie con attività particolarmente pericolose per l'ambiente.

# **1.6.2.** *Vita nominale di una struttura*

La vita nominale  $V_N$  è il numero di anni nel quale la struttura, purché soggetta ad una manutenzione ordinaria, deve poter essere usata per lo scopo al quale è stata destinata. *Tabella 2.4.I*

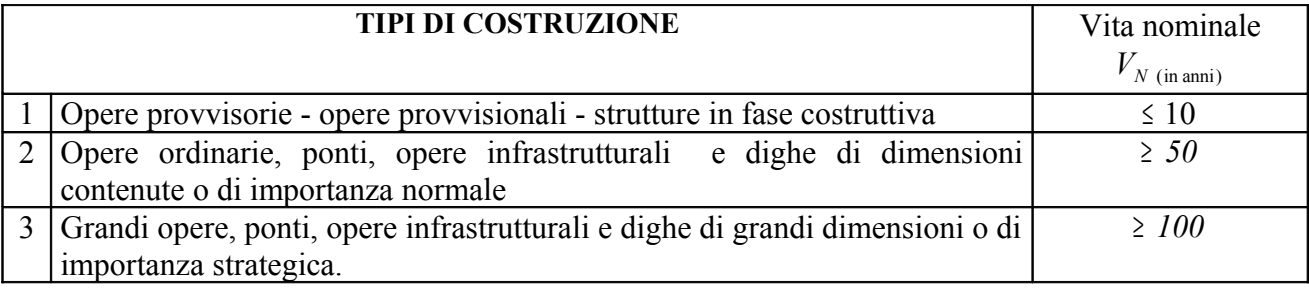

## **1.6.3.** *Periodo di riferimento per l'azione sismica*

Le azioni sismiche su ciascuna costruzione sono valutate in relazione ad un *periodo di riferimento*  $V_R$ , ottenuto moltiplicando la vita nominale  $V_N$  per il coefficiente  $C_U$  dipendente dalla classe d'uso della costruzione

$$
V_R = V_N \cdot C_U
$$

**Tab. 2.4.II** *coefficienti d'uso*  $C_U$ 

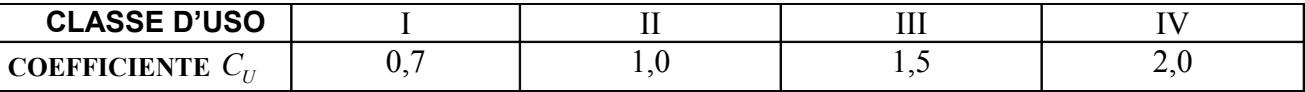

Determinata la vita nominale  $V_N$ e il periodo di riferimento  $V_R$  dell'azione sismica occorre definire la pericolosità sismica.

## **1.6.4.** *Classificazione delle azioni*

Si definiscono azioni qualsiasi causa o insieme di cause capaci di indurre stati limite in una struttura.

Si hanno diversi tipi di classificazione

## 1.9.1- *Classificazione delle azioni in base al modo di applicazione*

## a)- dirette

forze concentrate, carichi distribuiti, fissi o mobili;

#### b)- indirette

azioni provocate da spostamenti impressi, variazioni di temperatura e di umidità, ritiri, precompressione, cedimenti di vincoli;

#### c)- degrado

endogeno: alterazione naturale del materiale della struttura; esogeno: alterazione delle caratteristiche del materiale per agenti esterni.

# 1.9.2- *Classificazione delle azioni secondo la risposta strutturale*

Possono essere:

a)- statiche

Azioni applicate alla struttura che non provocano accelerazioni significative della stessa o di alcune sue parti;

b)- pseudostatiche

Azioni dinamiche rappresentabili mediante un'azione statica equivalente;

c)- dinamiche

Azioni che causano significative accelerazioni della struttura o dei suoi componenti.

# 1.9.3- *Classificazione delle azioni secondo la variazione della loro intensità nel tempo*

Possono essere:

a)- *azioni permanenti*

Simboli generici *G, P*

Sono quelle azioni che agiscono, durante tutta la vita nominale della costruzione, con variazioni che possono considerarsi trascurabili, tanto da ritenersi costanti

Si distinguono:

- *G1* - peso proprio di tutti gli elementi strutturali; peso proprio del terreno quando pertinente; forze indotte dal terreno (esclusi gli effetti di carichi variabili applicati al terreno); forze risultanti dalla pressione dell'acqua ( quando si configura costante nel tempo);
- *G2* - peso proprio degli elementi non strutturali;
- *P* pretensione e precompressione
- spostamenti e deformazioni imposte, previsti dal progetto e realizzati all'atto della costruzione;
- ritiro e viscosità;
- spostamenti differenziali;

b)- *azioni variabili*

*Q* - azioni sulla struttura o sull'elemento strutturale con valori istantanei che possono risultare sensibilmente diversi tra loro nel tempo;

possono essere:

- 1. *di lunga durata*: agiscono con una intensità significativa, anche non continuativamente, per un tempo non trascurabile rispetto alla vita normale della struttura.
- 2. *di breve durata*: azioni che agiscono per un periodo di tempo breve rispetto alla vita nominale della struttura.
- c)- *azioni eccezionali*
	- *A* azioni che si verificano solo eccezionalmente nel corso della vita nominale della struttura;
		- 1. incidenti;
		- 2. esplosioni;
		- 3. urti ed impatti;
- c)- *azioni sismiche*
	- *E* azioni derivanti dai terremoti

#### **1.6.5.** *Caratterizzazione delle azioni e loro combinazioni*

Sulla struttura, nel tempo, possono agire contemporaneamente più azioni, sia permanenti, sia variabili.

Si definisce valore caratteristico  $Q_k$  di un'azione variabile il valore corrispondente ad un frattile pari al *95%* della popolazione dei massimi, in relazione al periodo di riferimento dell'azione variabile stessa.

Ora, mentre le azioni permanenti sono costanti nel tempo, quelle variabili non è certo che possano agire contemporaneamente e combinarsi, tutte, con le permanenti allo stesso modo. Per tener conto di questa incertezza, ciascuna azione variabile, indicata con *Qkj* , è moltiplicata per un opportuno coefficiente di combinazione,  $(\Psi_{0j} \Psi_{1j} \Psi_{2j})$  che tiene conto delle non contemporaneità delle azioni variabili nel tempo, (vedi Tab. 2.5.I)

Le azioni sono poi caratterizzate in base alla durata percentuale dei livelli di intensità, fissando per ciascuna di esse un determinato coefficiente di combinazione, fornendo diversi valori Si distinguono:

- *valori quasi permanenti*  $\Psi_{2i} \cdot Q_{ki}$ : è la media della distribuzione temporale dell'intensità;
- *• valore frequente*  $\psi$  *i*<sub>*j*</sub>  $Q$ <sup>*kj*</sup> : è il valore corrispondente al frattile 95% della distribuzione temporale dell'intensità, e cioè, che è superata per una limitata frazione del periodo di

riferimento (non superiore al *5%* );

- *valore raro <sup>0</sup> <sup>j</sup> Qkj* <sup>ψ</sup> <sup>⋅</sup> : è il valore di durata breve ma ancora significativa nei riguardi della possibile concomitanza con le altre azioni.

#### 1.10.1- *Criteri di combinazione*

 Come si è specificato precedentemente, occorre considerare la combinazione delle azioni permanenti con le variabili, tenendo conto della probabile non contemporaneità di quest'ultime. Inoltre, nel tempo può accadere che risulti prevalente l'una rispetto alla altre, per cui occorre eseguire tante combinazioni quante sono le azioni variabili.

In ogni combinazione si assume un'azione variabile come dominante, indicata con  $Q_{k,l}$ , moltiplicata per uno specifico coefficiente parziale *γ*<sub>Ql</sub> di azione e uno di combinazione  $\forall$ . Le altre azioni, indicate con  $Q_{k2}, Q_{k3}, \dots$  si considerano agenti contemporaneamente alla dominante e sono moltiplicate per un coefficiente parziale di azione *<sup>Q</sup>* γ e uno di combinazione ψ

Da quanto detto, dovendo assumere, di volta in volta, una azione variabile come dominante e la altre agenti contemporaneamente ( ovviamente con differenti coefficienti di importanza), occorre effettuare tante verifiche quante sono le azioni variabili prese in considerazione.

### 1.10.2- *Tipi di combinazione delle azioni*

#### *1. Combinazione fondamentale*

Generalmente impiegata negli stati limite ultimo SLU

$$
F_d = \gamma_{GI} \cdot G_I + \gamma_{G2} \cdot G_2 + \gamma_P \cdot P + \gamma_{QI} \cdot Q_{kI} + \gamma_{Q2} \cdot \psi_{02} \cdot Q_{k2} + \gamma_{Q3} \cdot \psi_{03} \cdot Q_{k3} ...
$$

notare che per l'azione variabile dominante  $Q_{k,l}$  il coefficiente di combinazione  $\psi_{0,l} = I$ ; per la altre azioni si utilizzano i coefficienti ψ *<sup>0</sup> <sup>j</sup>* della tabella 2.5.I, dipendenti dalla categoria della costruzione

*2. Combinazione caratteristica rara (SLE)*

Generalmente impiegata per gli stati limite di esercizio *SLE irreversibil*i, da utilizzarsi nelle verifiche alle tensioni ammissibili, di cui al paragrafo 2.7.

$$
F_d = G_1 + G_2 + P + Q_{k1} + \psi_{01} \cdot Q_{k2} + \psi_{03} \cdot Q_{k3} + \dots
$$

dove  $G_1$ ,  $G_2$  sono i valori nominali delle azioni

*3. Combinazione frequente (SLE)*

Generalmente impiegata per gli stati limite di esercizio *SLE reversibili*; ossia in quei casi in cui il danno o la deformazione cessa non appena si elimina la causa che ha portato al superamento dello stato limite

$$
F_d = G_1 + G_2 + P + \psi_{11} \cdot Q_{k1} + \psi_{22} \cdot Q_{k2} + \psi_{23} \cdot Q_{k3} ...
$$

*4. combinazione quasi permanente (SLE)* Generalmente impiegata per gli effetti a lungo termine

$$
F_d = G_1 + G_2 + P + \psi_{11} \cdot Q_{k1} + \psi_{22} \cdot Q_{k2} + \psi_{23} \cdot Q_{k3} ...
$$

*5. Combinazione sismica (SLU), (SLE)*

Impiegata per gli stati limiti ultimi (SLU) e di esercizio (SLE) connessi all'azione sismica *E* (paragrafo 3.2 DM. 2008)

$$
F_d = E + G_1 + G_2 + P + \psi_{21} \cdot Q_{k1} + \psi_{22} \cdot Q_{k2} + \dots
$$

dove *E* è l'azione sismica.

*6. Combinazione eccezionale (SLU)*

Impiegata per gli stati limite ultimi (SLU) connessi alle azioni eccezionali *A<sup>d</sup>*  $F_d = G_1 + G_2 + P + A_d + \psi_{21} \cdot Q_{k1} + \psi_{22} \cdot Q_{k2} + ...$ 

dove  $A_d$  è l'azione eccezionale

Occorre notare che, nella combinazione delle azioni negli stati limite di esercizio SLE, può avvenire che alcuni carichi *Qkj* ( o *G<sup>2</sup>* ) siano a favore della stabilità strutturale e quindi favorevoli alla verifica. Ovviamente tali carichi (azioni) non debbono essere presi in considerazione ne calcolo di verifica.

Viene qui di seguito riportata la tabella contenente i valori dei coefficienti ψ di combinazione

| Categoria/Azione variabile |                                                               |     | $\psi_{1j}$ | $\psi_{2j}$ |
|----------------------------|---------------------------------------------------------------|-----|-------------|-------------|
|                            | Categoria A Ambienti ad uso residenziale                      |     | 0.5         | 0,3         |
| Categoria B                | Uffici                                                        | 0,7 | 0,5         | 0,3         |
| Categoria C                | Ambienti suscettibili di affollamento                         | 0,7 | 0,7         | 0,6         |
| Categoria D                | Ambienti ad uso commerciale                                   | 0,7 | 0,7         | 0,6         |
| Categoria E                | Biblioteche, archivi, magazzini e ambienti ad uso industriale | 1,0 | 0,9         | 0,8         |
| Categoria F                | Rimesse e parcheggi (per autoveicoli di peso $\leq$ 30kN)     | 0,7 | 0,7         | 0,6         |
| Categoria G                | Rimesse e parcheggi (per autoveicoli di peso > $30kN$ )       | 0,7 | 0,5         | 0,3         |
| Categoria H                | Coperture                                                     | 0,0 | 0,0         | 0,0         |
| Vento                      |                                                               | 0,6 | 0,2         | 0,0         |
| Neve                       | (a quota $\leq 1000$ m s.l.m)                                 | 0,5 | 0,2         | 0,0         |
| Neve                       | (a quota> $1000 \; m \; s.l.m$ )                              | 0,7 | 0,5         | 0,2         |
| Variazioni termiche        |                                                               | 0,6 | 0,5         | 0,0         |

**Tabella 2.5.I** – *valori dei coefficienti di combinazione*

I coefficienti parziali  $\gamma_F$  di azione sono riportati nella tabella 2.6.1 DM 2008 (vedi oltre)

## **1.6.6.** *Degrado*

La struttura deve essere progettata in modo che, con una normale manutenzione ordinaria, il degrado non pregiudichi la stabilità della struttura e la funzionalità, portandole al disotto del livello richiesto dalle norme di cui al DM 2008.

Le misure di prevenzione contro l'eccessivo degrado devono essere stabilite con riferimento alle previste condizioni ambientali.

La protezione contro l'eccessivo degrado deve essere ottenuta attraverso un'opportuna scelta dei materiali, delle dimensioni strutturali, ed eventuali applicazioni di sostanze, ricoprimenti protettivi.

#### **1.6.7.** *Azioni nelle verifiche agli stati limite*

Occorre eseguire verifiche sia agli stati limite ultimi SLU, sia agli stati limite di esercizio SLE, per tutte le più gravose condizioni di carico, considerando le combinazioni descritte nei paragrafi precedenti.

#### 1.12.1- *Stati limite ultimi SLU*

Le azioni che agiscono sulla struttura possono determinare diversi effetti, riguardanti: l'equilibrio dell'intera struttura, considerata come un unico corpo rigido; la resistenza di essa e di ogni sua parte; la resistenza del terreno su cui è edificata la struttura.

Si distinguono, quindi, nelle verifiche:

- *EQU -* lo stato limite di equilibrio come corpo rigido
- *STR -* lo stato limite di resistenza della struttura, compresi gli elementi di fondazione
- *GEO -* lo stato limite di resistenza del terreno

Nelle verifiche agli stati limite, le azioni sono poste a calcolo moltiplicate per i coefficienti parziali, riportati nella tabella 2.6.1 (DM 2008). Distinti a seconda del tipo di SLU (EQU, STR, GEO) e applicati al tipo di azione, secondo le combinazioni su citate.

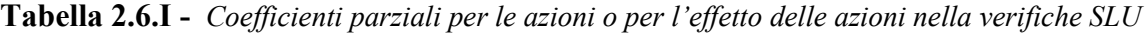

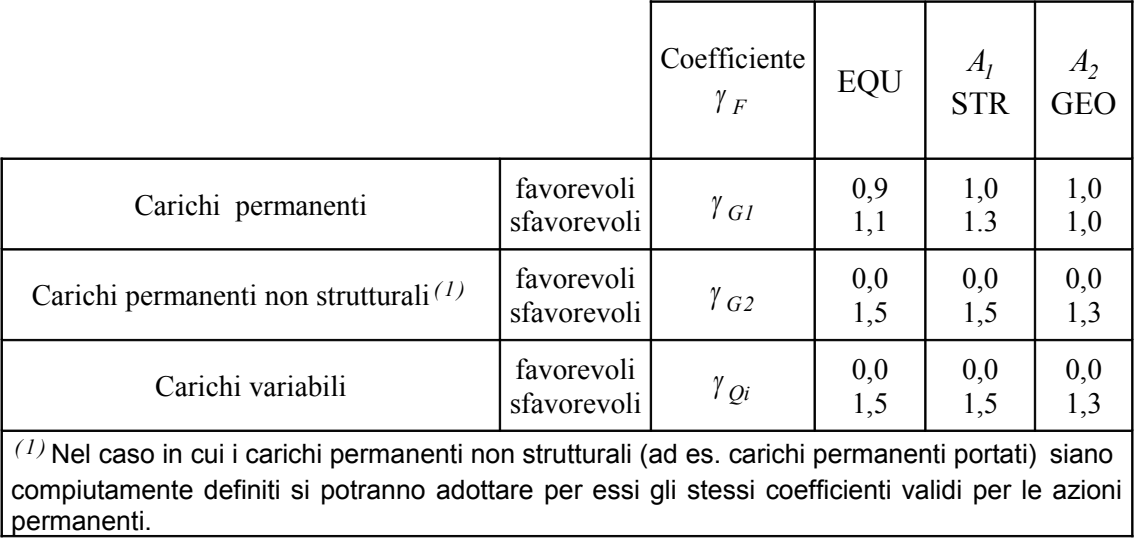

Nella tabella il coefficiente parziale di azione *γ<sub>F</sub>* è distinto in:

*G1* γ - coefficiente parziale di azione del peso proprio della struttura, nonché del peso proprio del terreno e dell'acqua quando pertinente.

*G2* γ - coefficiente parziale di azione dei pesi propri degli elementi non strutturali

 $\gamma_{0i}$  - coefficiente parziale di azione delle azioni variabili

Il coefficiente parziale della compressione si assume pari a  $\gamma_F = I$ 

## **1.6.8.** *Resistenza di calcolo dell'acciaio nelle verifiche agli stai limite*

Nei capitoli precedenti si è spiegato come trattare le azioni nelle verifiche agli stati limite. L'azione *F<sup>d</sup>* di progetto, proveniente dall'opportuna combinazione delle azioni, va poi confrontata con la resistenza *Rd* di calcolo (progetto). Questa si ottiene dividendo la resistenza caratteristica *R<sup>k</sup>* per il coefficiente parziale di sicurezza del materiale <sup>γ</sup> *<sup>M</sup>*

1.13.1- *Diagramma caratteristico*

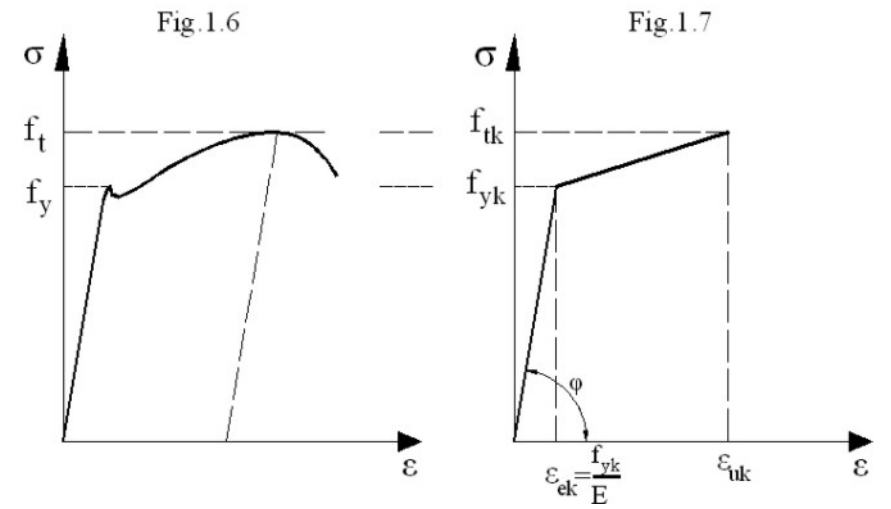

Secondo il punto 4.2.3.2 del DM 2008, il diagramma di carico (Fig.1.3) ottenuto nella prova di trazione su provini unificati, per gli acciai da costruzione, si può schematizzare in due tratti rettilinei.

Un primo tratto rettilineo con inclinazione  $E = tag\varphi$ , fino al carico unitario di snervamento caratteristico  $f_{yk}$ , corrispondente ad un allungamento unitario di deformazione elastica:

$$
\varepsilon_{ek} = \frac{f_{yk}}{E}
$$

dove *E* è il modulo di elasticità longitudinale: *<sup>2</sup> E* <sup>=</sup> *206.000 N / mm*

Si può porre nei calcoli:

$$
E = 210.000 \text{ N} / \text{mm}^2 = 21.000 \text{ kN} / \text{cm}^2
$$

Al primo segue un altro tratto rettilineo che va dal carico unitario di snervamento caratteristico  $f_{yk}$  fino al carico unitario di rottura (resistenza) caratteristica  $f_{ik}$ , corrispondente alla deformazione di allungamento unitario ultimo caratteristico  $\varepsilon_{uk}$ .

## 1.13.2- *Diagramma di calcolo o di progetto*

Nel calcolo di verifica occorre confrontare l'effetto dell'azione di progetto, con la resistenza di progetto; ove l'azione caratteristica *Fk* è aumentata dal coefficiente parziale di azione, moltiplicatore, mentre la resistenza caratteristica *R<sup>k</sup>* è diminuita dal coefficiente parziale <sup>γ</sup> *<sup>M</sup>* di sicurezza del materiale, posto come divisore.

Così accanto al diagramma di carico caratteristico di Fig.1.7 se ne ricava un altro, in cui le tensioni caratteristiche  $f_{yk}$ ,  $f_{ik}$  sono divise per un coefficiente parziale di sicurezza, ottenendo le tensioni di progetto:

tensione di snervamento di progetto

tensione di rottura di progetto

*M yk yd f f* γ = *M*  $\frac{d}{t} = \frac{J t k}{v}$  $f_{td} = \frac{f}{f}$ γ =

Fig.1.8

Si ottiene ancora un diagramma bilineare con un tratto rettilineo fino alla tensione di snervamento di progetto  $f_{yd}$ , seguito da un altro tratto rettilineo fino alla tensione di rottura di progetto  $f_{td}$ .

Il diagramma di progetto, verrà, poi, ulteriormente schematizzato, considerando completamente plastica la fase che segue la tensione di snervamento, rappresentandola così con un tratto rettilineo parallelo all'asse degli allungamenti unitari. (vedi oltre)

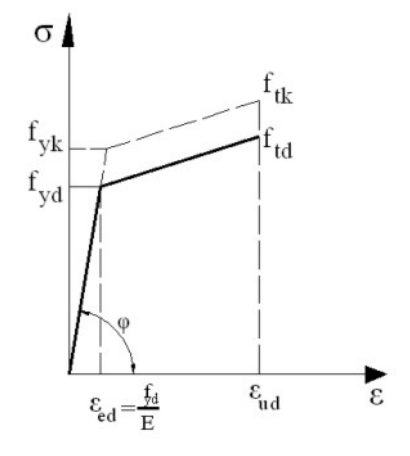

# *2- Membrature semplici*

#### 2.1- *Verifiche*

Le verifiche in oggetto sono:

- Verifiche di resistenza con gli stati limite ultimi
- Verifiche di deformazione con gli stati limite di esercizio

## 2.2- *Instabilità globale*

Interessa l'elemento in tutta la sua lunghezza o in frazione significativa

#### 2.3- *Instabilità locali*

Interessa parti compresse della sezione trasversale (per esempio ali compresse di profilati I) – pannelli che realizzano le anime delle travi …

# **2.4-** *Profili*

Le sezioni trasversali dei profili degli elementi strutturali sono suddivise in 4 classi in base alla loro capacità rotazionale (vedi oltre) dipendente dai rapporti larghezza spessore delle parti compresse (Tabella 4.2.I - 4.2.II – 4.2.III DM 2008)

L'instabilità globale interessa i profili di tutte le classi (1,2,3,4), mentre quella locale interessa i solo profili di classe 3,4 e più specificatamente quelli di classe 4 (vedi oltre)

I metodi di analisi plastica (vedi oltre) possono essere effettuati con i profili di classe 1,2 e non con quelli di classe 3,4

#### 2.4.1- *Classi delle sezioni*

Le sezioni degli elementi strutturali si classificano in base alla loro capacità rotazionale espressa dalla relazione:

$$
C_{\vartheta} = \frac{\vartheta_r - \vartheta_y}{\vartheta_y} \qquad \qquad C_{\vartheta} = \frac{\vartheta_r}{\vartheta_y} - I \qquad (2-4.1)
$$

Dove  $\vartheta_r$ è la curvatura corrispondente alla deformazione ultima e  $\vartheta_y$  a quella dello snervamento.

- - - - - - - - - - - - - - - - - - - - - - - - - - - - - - - - - - - - - - - - - - - - - - - - - - - - - - - - - - - - -

#### Ricordiamo

*Curvatura*

La curvatura è il reciproco del raggio della curva di deformazione dell'asse dell'asta

$$
\vartheta = \frac{1}{r} \qquad (2.4.2)
$$

Consideriamo nella deformazione dovuta al momento flettente, una fibra compressa di lunghezza *L* a distanza *z* dall'asse neutro, di lunghezza indeformata. Sia *r* il raggio di deformazione dell'asse neutro e *<sup>z</sup> r* della fibra compresa. Dalla figura si ha:

Fig.2.1  
\n
$$
L_0: L = r : (r - z)
$$
  
\nper lo scomponendo si ha:  
\n $(L_0 - L): L_0 = r - (r - z): r$   
\n $\frac{L_0 - L}{L_0} = \frac{\Delta L}{L_0} = \varepsilon$  allungamento unitario  
\nsostituendo si ha:  
\n $\varepsilon = \frac{z}{r}$  (2.4.3)  
\nda cui  
\n $\frac{1}{r} = \frac{\varepsilon}{z}$  la curvatura è:  
\n $\vartheta = \frac{l}{r}$   $\vartheta = \frac{\varepsilon}{z}$  (2.4.4)

Ovviamente i parametri di curvatura più interessanti sono quelli che si riferiscono alla fibra compressa più distante dall'asse neutro, considerata nella deformazione unitaria ultima ε<sub>u</sub> e nella deformazione ottenuta al raggiungimento dello snervamento ε<sub>y</sub>.

- - - - - - - - - - - - - - - - - - - - - - - - - - - - - - - - - - - - - - - - - - - - - - - - - - - - - - - - - - - - -

# *Curvatura*  $\vartheta$ <sub>*r*</sub> *corrispondente alla deformazione unitaria ultima<sup>ε</sup> <sub>u</sub>*

Il diagramma di carico, come rappresentato nella figura Fig.2.2 viene schematizzato, considerando la fase oltre quella di snervamento (con deformazioni > ε<sub>ν</sub>) completamente plastica, rappresentata da un tratto di retta parallela all'asse delle deformazioni unitarie  $\epsilon$ , fino alla deformazione unitaria ultima ε<sub>μ</sub>

In riferimento all'espressione (2,2.4) determinata per la curvatura si può affermare:

la curvatura  $\theta_r$  corrispondente alla deformazione unitaria ultima è il rapporto tra la deformazione unitaria ultima *ε*<sub>*u*</sub> e la distanza *z*<sub>max</sub> della fibra compressa più distante dall'asse neutro.

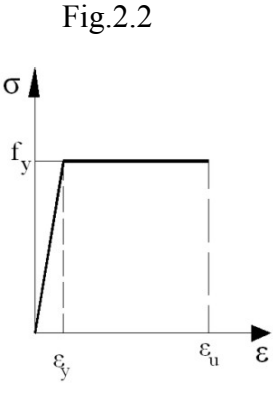

$$
\vartheta_r = \frac{\varepsilon_u}{z_{max}} \tag{2.4.5}
$$

*Curvatura* <sup>ϑ</sup> *<sup>y</sup> corrispondente alla deformazione unitaria allo snervamento <sup>y</sup>* ε

È il rapporto tra la deformazione unitaria allo snervamento  $ε_y$  e la distanza  $z_{max}$  della fibra compressa più distante dall'asse neutro.

$$
\vartheta_y = \frac{\varepsilon_y}{z_{max}} \tag{2.4.6}
$$

Dalle espressioni delle curvature (2.4.5) e (2.4.6) si ricava quella della capacità rotazionale espressa rispetto alla deformazioni unitarie ε<sub>y</sub>, ε<sub>u</sub>

Fig.2.3

Per la (4.2.1) la capacità rotazionale è:

$$
C_{\vartheta} = \frac{\vartheta_r}{\vartheta_y} - I
$$

sostituendo le (2.4.5) e (2.4.6) si ha:

$$
C_{\theta} = \frac{\frac{\varepsilon_{u}}{z_{max}}}{\frac{\varepsilon_{y}}{z_{max}}} - 1
$$

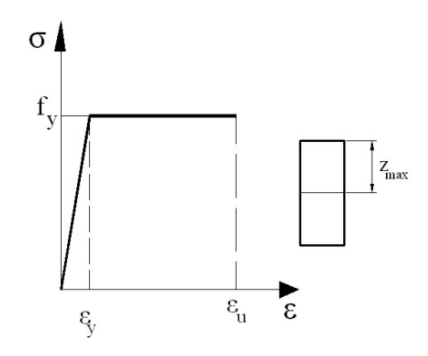

$$
C_{\vartheta} = \frac{\varepsilon_{u}}{\varepsilon_{y}} - 1 \qquad C_{\vartheta} = \frac{\varepsilon_{u} - \varepsilon_{y}}{\varepsilon_{y}} \quad (2.4.7)
$$

Si noti che, nella determinazione della capacità rotazionale, si ottiene lo stesso risultato se le curvature  $\vartheta$ <sub>v</sub>,  $\vartheta$ <sub>r</sub> sono ottenute, considerando una qualsiasi fibra distante *z* dall'asse neutro

Le sezioni degli elementi strutturali si classificano in base alla loro capacità rotazionale  $C_{\vartheta}$ espressa da:

$$
C_{\vartheta} = \frac{\vartheta_r}{\vartheta_y} - I \qquad (2.4.1) \qquad C_{\vartheta} = \frac{\varepsilon_u}{\varepsilon_y} - I \qquad (2.4.7)
$$

Si distinguono 4 classi.

#### *Classe 1 Sezione compatta*

Fig.2.4

Si ha quando la sezione è in grado di sviluppare una cerniera plastica, avente la capacità rotazionale richiesta per l'analisi strutturale condotta con il metodo plastico, senza subire riduzioni di resistenza.

Possono classificarsi come sezioni di *classe 1* quelle con capacità rotazionali  $C_{\vartheta} \geq 3$ 

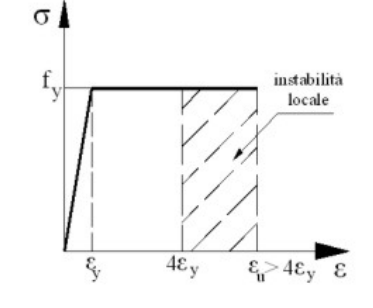

Dalla (2.4.7) si ha:

$$
C_{\vartheta} = \frac{\varepsilon_u}{\varepsilon_y} - I \geq 3
$$

da cui si ricava:

$$
\varepsilon_u \ge 4\varepsilon_y
$$

In questo caso l'instabilità locale si presenta con una deformazione unitaria ultima maggiore o uguale a 4 volte quella unitaria di snervamento  $\epsilon_y$  (zona tratteggiata)

#### *Classe 2 Sezione compatta*

Si ha quando la sezione è in grado di sviluppare il proprio momento resistente plastico ma con capacità rotazionale limitata. Possono generalmente classificarsi come sezione di classe 2 quelle con capacità rotazionale  $C_{\theta} \geq 1.5$  (ovviamente con  $C_{\vartheta} < 3$ ).

Fig.2.5

$$
C_{\vartheta} = \frac{\varepsilon_{u}}{\varepsilon_{y}} - I \geq I, 5
$$

da cui si ricava:

*ε*<sub>*u*</sub> ≥ 2,5 ⋅ ε<sub>*y*</sub>

In questo caso l'instabilità locale si presenta con una deformazione unitaria ultima maggiore o uguale a 2,5 volte quella unitaria di snervamento  $\ell_y$  (zona tratteggiata).

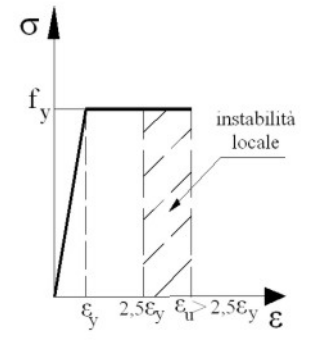

#### *Classe 3 Sezioni moderatamente snelle*

 Si ha quando nella sezione le fibre estreme compresse possono raggiungere la tensione di snervamento, ma non sorpassarlo. L'instabilità locale impedisce lo sviluppo del momento resistente plastico

La sezione ha parti snelle che collassano prima del raggiungimento della plastificazione; si presenta l'instabilità dopo la tensione di snervamento  $f_y$ .

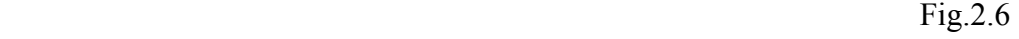

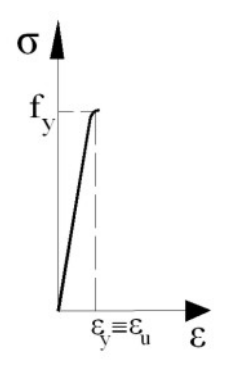

#### *Classe 4 Sezioni snelle*

Si hanno quando, per determinare la resistenza flettente, tagliante o normale, occorre tenere conto dell'instabilità locale in fase elastica nelle parti compresse che compongono la sezione.

In tali sezioni alcune parti compresse, per snellezza, collassano prima di raggiungere la tensione di snervamento.

Fig.2.7

 $\epsilon$ 

 $\sigma$ 

In queste parti della sezione occorre considerare solamente quella di esse che non subisce collasso per inflessione laterale, non avendo raggiunto la tensione di snervamento.

Nel calcolo della resistenza occorre considerare una sezione parzializzata, depurata della parti collassate per snellezza, detta *sezione efficace* (vedi oltre)

### 2.4.2- *Procedimento per la classificazione*

Le sezioni sono composte da elementi che possono distinguersi in elementi esterni e interni

## 2.4.2.1- *Elementi interni*

Sono elementi vincolati agli estremi con gli altri della sezione: anime dei profilati a I depurate dai tratti di saldatura o raccordi, lati interni dello scatolare, anch'esse depurate dai tratti di saldatura o raccordi…

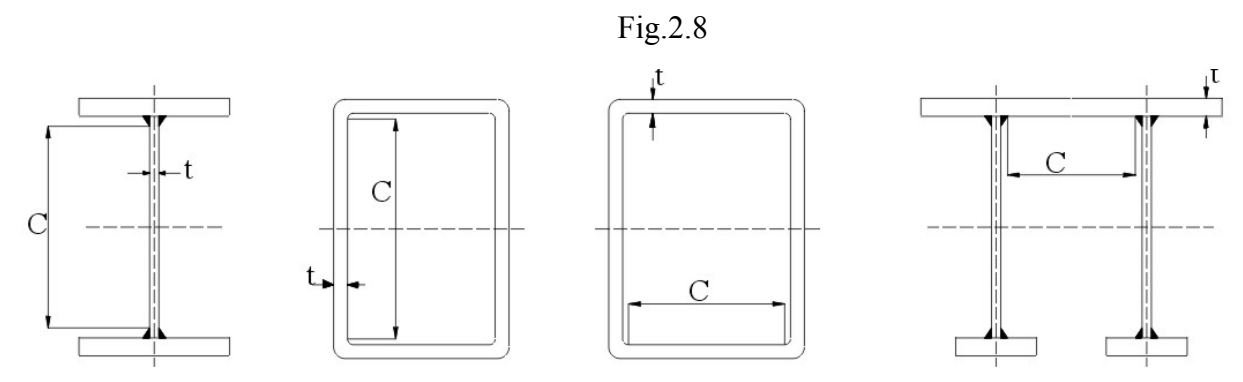

La classificazione è eseguita a seconda del rapporto tra la lunghezza *C* dell'elemento (depurato dall'eventuale raccordo o cordone di saldatura) e il suo spessore, come riportato nella tabella 4.2.I del DM2008 – normativa NTC.

*Classificazione delle classi 1,2*

Il rapporto *t c* delle classi è confrontato con il parametro <sup>ε</sup>

$$
\varepsilon = \sqrt{\frac{235}{f_{yk}}}
$$

Il parametro tiene conto che, all'aumentare della tensione caratteristica  $f_{yk}$  dell'acciaio, diminuisce la plasticità. Quello da costruzione a maggiore plasticità , considerato nella normativa, è l'acciaio *S235* con  $f_{yk} = 235 N / mm^2$ .

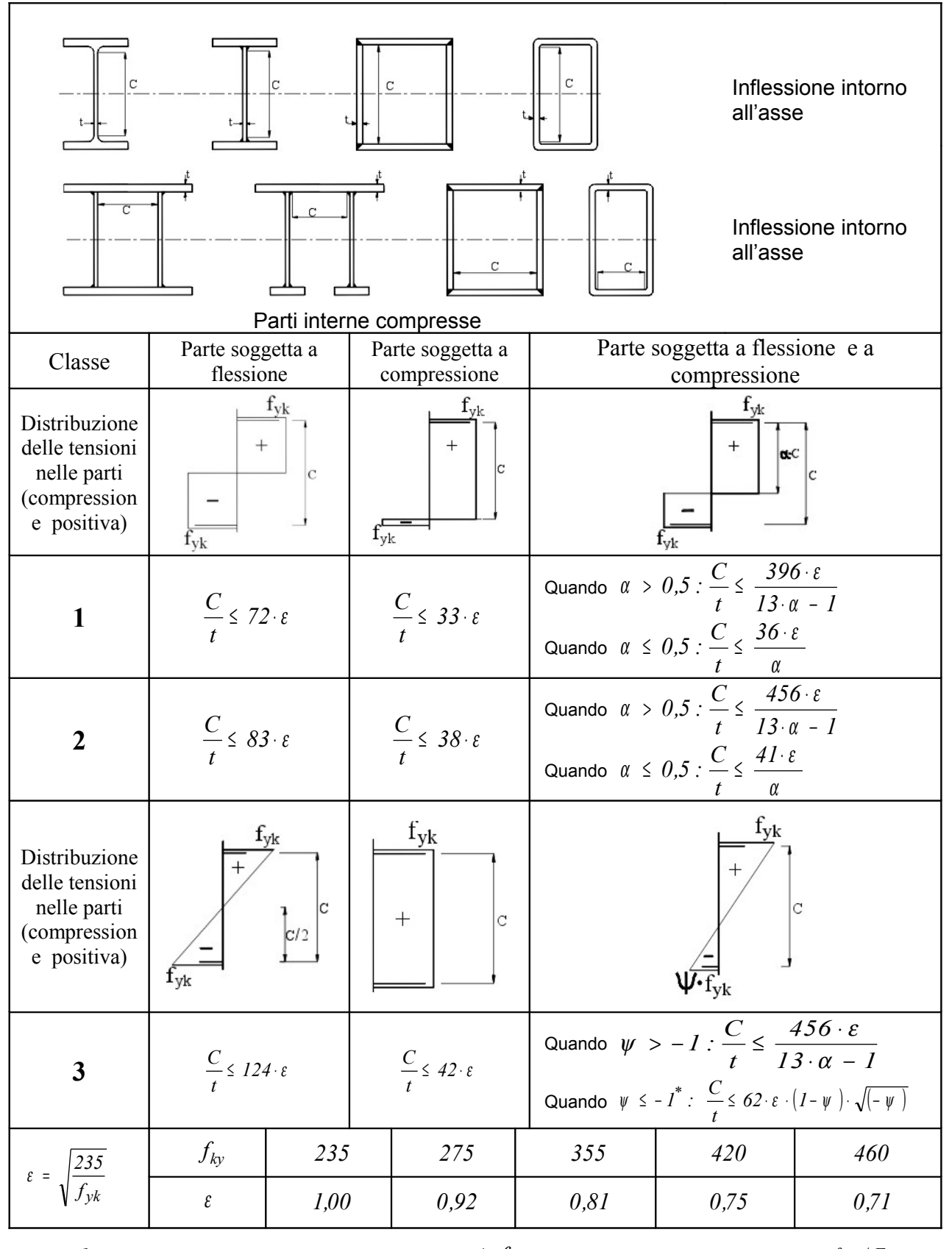

Dalla **tabella 4.2.I** *Massimi rapporti larghezza spessore per parti compresse (NTC-2008)*

<sup>\*</sup>) $\psi$  ≤ − *I* si applica se la tensione di compressione  $\sigma$  ≤  $f_{yk}$  o la deformazione a trazione  $\varepsilon$  *y* >  $f_{yk}$  /*E* 

Per  $f_{vk} = 235 \text{ si ha:}$ 

$$
\varepsilon = \sqrt{\frac{235}{235}} = I
$$

A parità di dimensioni, al diminuire di  $\ell$ , la sezione si sposta verso le classi più alte a minore plasticità. All'aumentare di  $f_{yk}$  diminuisce  $\ell$  e affinché la sezione possa appartenere alla stessa classe deve diminuire il rapporto *t C* (la sezione deve essere meno snella).

Nella tabella 4.2.I il rapporto *t C* ha limitazioni diverse a seconda della classe e del tipo di sollecitazione. Si distinguono le sollecitazioni di flessione, compressione e presso flessione.

Nella parte riguardante la compressione è compresa la presso flessione con asse neutro coincidente con la fibra estrema tesa.

#### *Andamento delle tensioni*

Per le categorie 1,2 l'andamento delle tensioni si riferiscono alla completa plastificazione. Le fibre compresse si considerano, al limite, tutte alla tensione di snervamento  $f_{yk}$ , cosi pure quelle soggette a trazione.

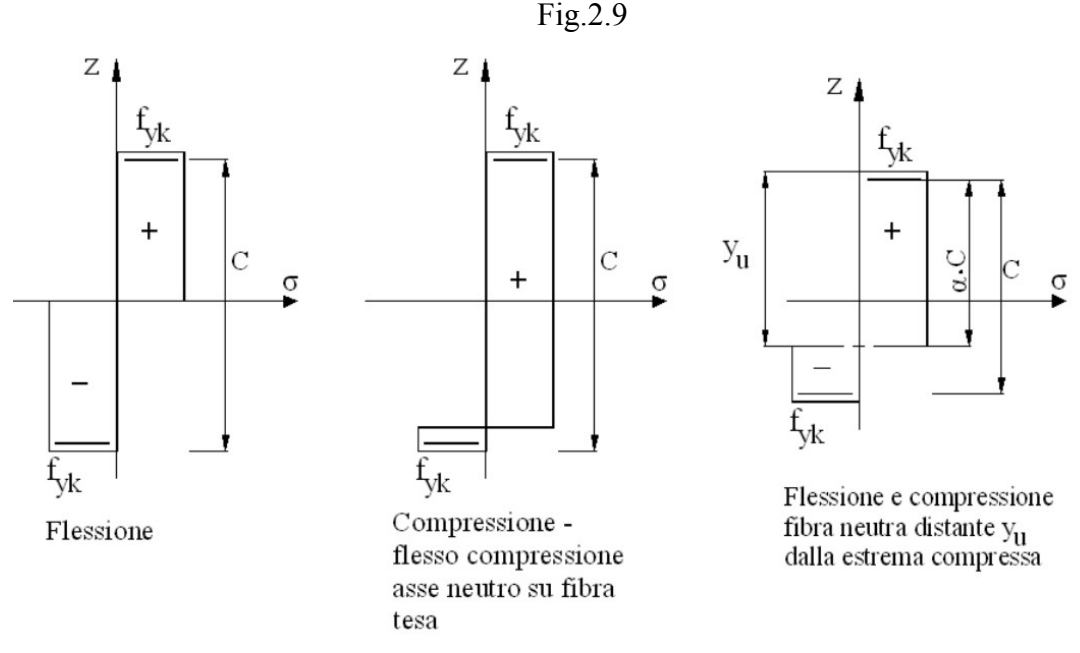

#### **Attenzione! Si considera positiva la compressione (+)**

Nella sollecitazione di flessione e compressione il rapporto *t C* dipende oltre che dal parametro ε, anche dal rapporto α (a nello schema di Tab.4.2.I) tra la distanza  $y_u$  dell'asse neutro dalla fibra estrema compressa e la lunghezza *C* dell'elemento:

$$
\alpha = \frac{y_u}{C}
$$

# *Classificazione delle classe 3*

Per la classe 3, allo stato limite, nella flessione, si considera che solamente la fibra più esterna raggiunga la tensione di snervamento, mentre le altre siano ancora nella fase elastica.

L'andamento delle tensioni nella flessione è lineare: nulla sull'asse neutro, massima pari a  $f_{yk}$  nella fibra estrema compressa, e può essere massima pari a  $f_{yk}$  anche nella fibra estrema più tesa.

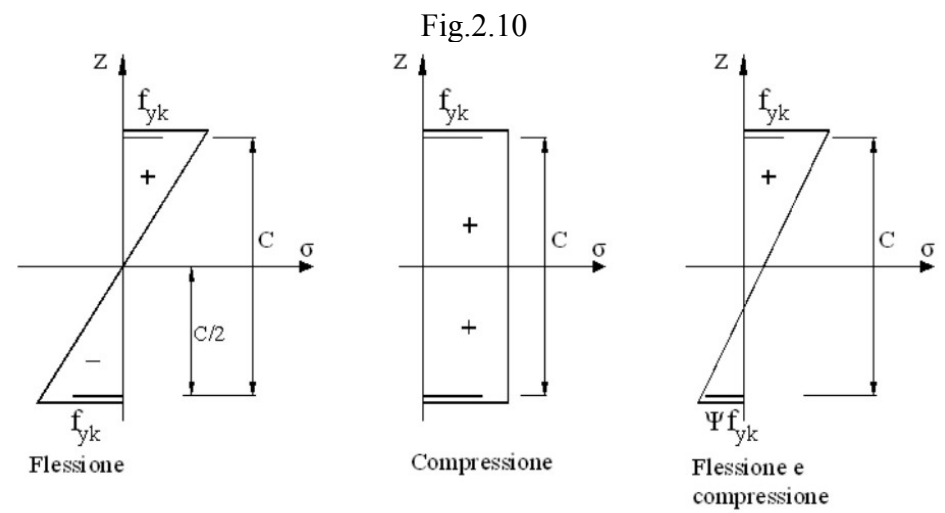

Nella presso flessione, per l'assegnazione della classe, il rapporto *t c* dipende oltre che dal parametro  $\epsilon$ , anche dal rapporto  $\ell$  tra la tensione massima di trazione  $\sigma_t$  della fibra estrema tesa e quella massima di compressione σ<sub>c</sub>:

$$
\psi = \frac{\sigma_t}{\sigma_c} \quad \text{da cui} \quad \sigma_t = \psi \cdot \sigma_c
$$
  
per  $\sigma_c = f_{yk} \text{ si ha:}$   

$$
\sigma_t = \psi \cdot f_{yk}
$$

# 2.4.2.2- *Elementi esterni*

 Sono quegli elementi della sezione vincolati solamente in una estremità con gli altri, come, ad esempio, le estremità delle ali di un profilato a I.

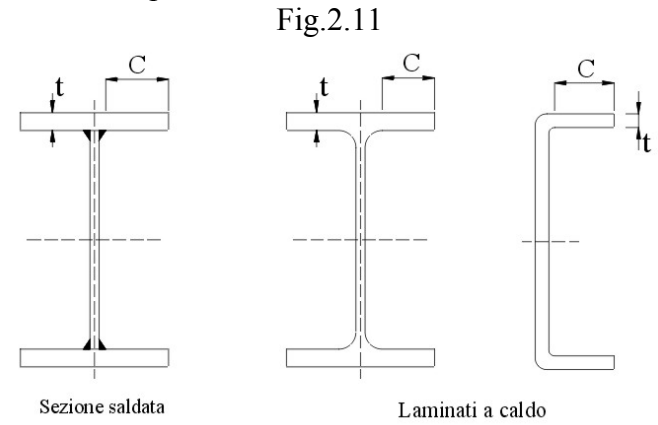

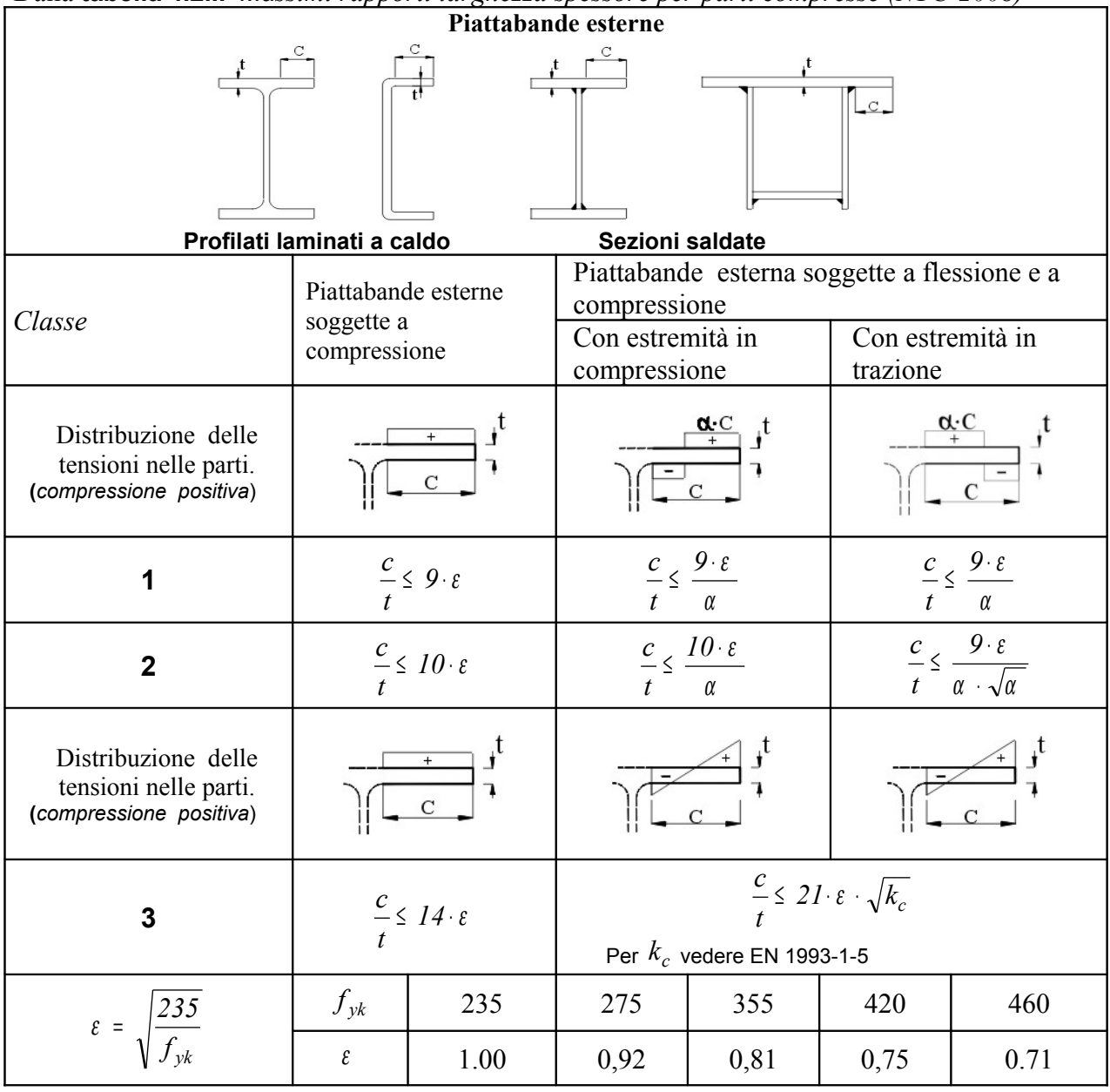

Dalla **tabella 4.2.II** *Massimi rapporti larghezza spessore per parti compresse (NTC-2008)*

**Angolari**  $|<sub>b</sub>$ **Riferirsi anche alle piattabande esterne** (vedi **Tab.4.2.II**) **Non si applica agli angoli in contatto continuo con altri componenti Classe Sezione in compressione**  $f_{yk}$ Distribuzione delle tensioni sulla sezione (compressione positiva) *h b h*  $\frac{+n}{2} \leq 11.5$ **3**  $\frac{n}{\epsilon} \leq 1.5 \cdot \epsilon$  $\frac{6+n}{2 \cdot t} \leq 11.5 \cdot \varepsilon$ *t*  $2 \cdot t$ **Sezioni tubolari** d **Classe Sezione in flessa e/o compressa**  $\frac{d}{\epsilon}$  ≤ 50  $\epsilon$ *2 50* **1** *t*  $\frac{d}{\leq}$  50  $\epsilon$  $70 \cdot \varepsilon^2$ **2** *t*  $\frac{d}{d}$  ≤ 90  $\epsilon$  <sup>2</sup> **3** *t f<sub>yk</sub>* | 235 | 275 | 355 | 420 | 460 *235*  $\epsilon =$  $\varepsilon$  | 1,00 | 0,92 | 0,81 | 0,75 | 0,71  $f_{yk}$ *2*  $\epsilon^2$  | 1,00 | 0,85 | 0,66 | 0,56 | 0,51

Dalla **tabella 4.2.III** *Massimi rapporti larghezza spessore per parti compresse (NTC-2008)*

Nella tabella 4.2II sono riportati i comportamenti delle estremità degli elementi esterni nelle sollecitazioni di compressione e presso flessione. In quest'ultimo si distinguono due casi: che la parte compressa (+) sia all'estremità dell'ala oppure nella parte di vincolo.

#### *Classificazione delle classi 1,2*

Nella compressione la classificazione è eseguita in base al rapporto *t c* , funzione del

Fig.2.12

parametro  $\varepsilon = \sqrt{\frac{2\epsilon}{f_{ky}}}$  $\epsilon = \frac{235}{4}$ 

Nella presso flessione la classificazione è anch'essa eseguita in base al valore del rapporto *t c* . Questo per le classi 1,2 dipende oltre che dal parametro  $\ell$  anche dal parametro  $\ell$ , rapporto tra la parte compressa *Lc* dell'elemento e la sua lunghezza totale *C*

$$
\alpha = \frac{L_c}{C}
$$

Occorre poi distinguere se l'estremità libera, non vincolata, è in compressione o in trazione (**Tabella** 4.2.II).

Così, per esempio, nel caso di Fig.2.12 l'estremità libera non vincolata è in compressione; in questo caso la sezione è di classe 1 se risulta:

$$
\frac{c}{t} \leq \frac{9 \varepsilon}{\alpha}
$$

Se, invece, la parte libera non vincolata è sollecitata a trazione, la sezione è di classe 1 se risulta:

$$
\frac{c}{t} \leq \frac{9\epsilon}{\alpha \cdot \sqrt{\alpha}}
$$

## *Classificazione della classi 3*

Nel caso di una estremità d'ala di classe 3, per la classificazione, il valore del rapporto *t c* va confrontato con una espressione dipendente dal parametro  $\epsilon$  e da un fattore di instabilità  $K_e$ 

Dipendente dal rapporto  $\psi$  tra le due tensioni  $\sigma_2$ ,  $\sigma_1$  alle estremità dell'elemento (con  $|\sigma_1| > |\sigma_2|$  :

$$
\psi = \frac{\sigma_2}{\sigma_I}
$$

Deve essere:

$$
\frac{c}{t} \le 2I\epsilon \sqrt{K_e}
$$
 (vedi tabella 5.3.3 EN 1993 1-5)  

$$
K = K
$$

Più avanti ( $K_e = K_{\sigma}$ )

$$
K_e = \frac{16}{\sqrt{(1 + \psi)^2 + 0.112 \cdot (1 - \psi)^2 + (1 + \psi)}}
$$

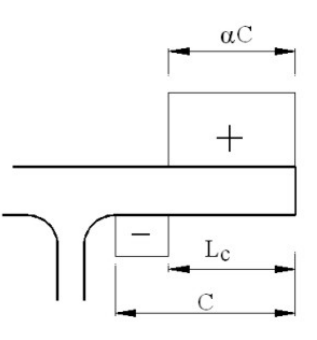

# *Esempi*

*1° Esempio*

*Classificazione del profilato IPE 200 – tipo di sollecitazione: flessione retta.*

Fig.2.13

# *Classificazione anima*

*C* <sup>=</sup> *159 mm t* <sup>=</sup> *5,6*

*Sollecitazione anima: flessione retta Materiale S 275* (Fe 430)

*Parametro* <sup>ε</sup>

$$
\varepsilon = \sqrt{\frac{235}{275}} \qquad \varepsilon = 0.92
$$

Rapporti 
$$
\frac{C}{t}
$$
 delle classi – tabella 4.2.1  
Classel  $\frac{C}{t} \le 72 \epsilon$   $\frac{C}{t} \le 72 \cdot 0.92$   
 $\frac{C}{t} \le 66.24$ 

 $Classe2 \qquad -\leq 83\varepsilon$ *t*  $\frac{C}{\leq}$  83 $\epsilon$   $\frac{C}{\leq}$  83 $\cdot$ 0,92

Classe3 
$$
\frac{C}{t} \le 124 \varepsilon \qquad \frac{C}{t} \le 124 \cdot 0.92
$$

$$
\frac{C}{t} \le 114.1
$$

*t C* ≤ *t*

*76,24*

 $\frac{C}{2}$   $\leq$  83.

*Rapporto t C dell'anima IPE 200 28,39 66,24 5,6 159 t*  $C = \frac{159}{100} = 28,39$ 

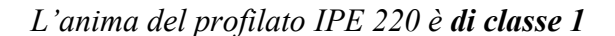

## *Classificazione ala*

Fig.2.14 *Lunghezza C , di metà ala, depurata di metà spessore dell'anima e del raccordo:*

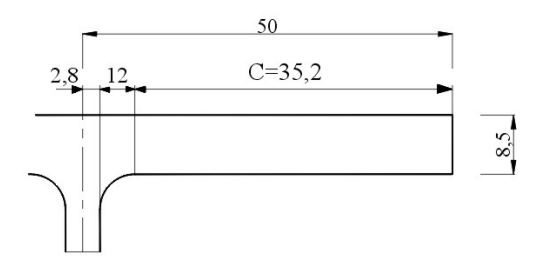

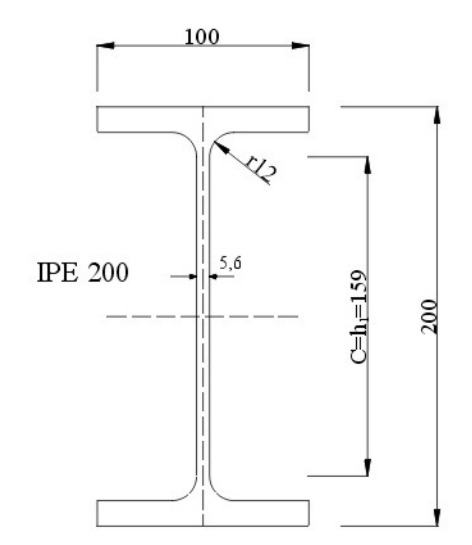

$$
C = 50 - \frac{5.6}{2} - 12 = 35.2 \text{ mm}
$$

*Spessore ala:*

*t* <sup>=</sup> *e* <sup>=</sup> *8,5*

*Rapporto C*

*t*

$$
\frac{C}{t} = \frac{35.2}{8.5} = 4.14
$$

*Sollecitazione ala: compressione*

Rapporti 
$$
\frac{C}{t}
$$
 delle classi – tabella 4.2.II

*Classe1*  $\frac{6}{5}$   $\leq 9$ ε *t*  $\frac{C}{\leq}$   $\frac{C}{\leq}$   $\frac{C}{\leq}$   $\frac{9.0,92}{\leq}$ *t*  $\frac{C}{2}$   $\leq$  9. *8,29 t*  $\frac{C}{2}$ 

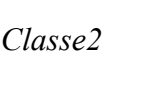

 $\text{Classe2}$   $\qquad -5.10\epsilon$ *t*  $\frac{C}{\leq}$   $\frac{10\varepsilon}{\epsilon}$   $\frac{C}{\leq}$   $\frac{9}{2}$ *t C* ≤ *9,2 t C* ≤

*Classe3*  

$$
\frac{C}{t} \le 14 \epsilon \qquad \frac{C}{t} \le 14 \cdot 0.92
$$

$$
\frac{C}{t} \le 12.88
$$

Essendo il rapporto dell'ala 
$$
\frac{C}{t}
$$
 = 4,14 < 8,29, essa è di classe 1

#### *Concludendo:*

*La sezione del profilato IPE 200, nella sollecitazione di flessione retta si considera di classe1 .*

Nella verifica di resistenza, al raggiungimento dello stato limite, si considera la completa plastificazione della sezione, con tensione di compressione pari a quella di snervamento  $f_{yk}$  nella parte compressa, fino all'asse neutro, e, una di trazione, dello stesso valore  $f_{vk}$  nella parte tesa.

Nel calcolo del momento resistente si utilizza il modulo di resistenza plastico *Wpl* (vedi oltre)

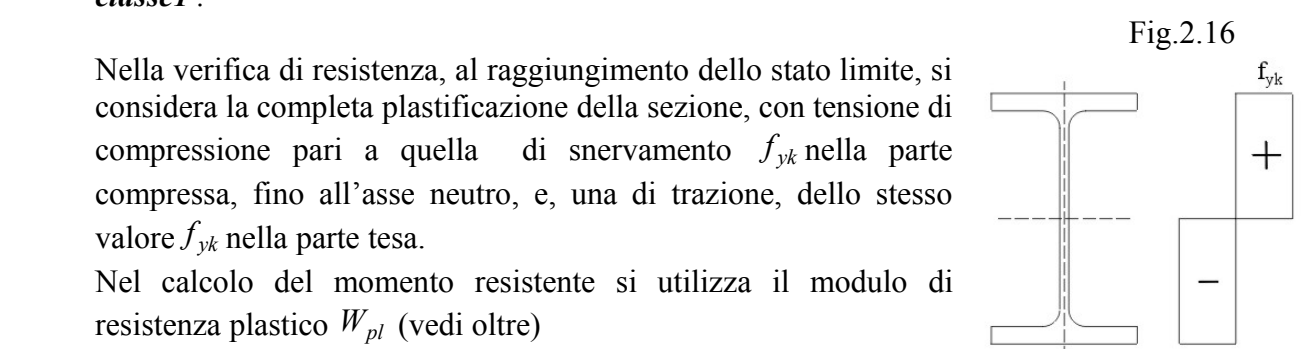

# *2° Esempio*

*Classificazione della trave I saldata – tipo di sollecitazione: flessione retta.*

Fig.2.15

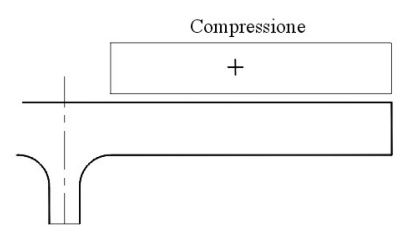

*Sollecitazione: flessione retta Materiale: S 275*

# *Classificazione dell'anima*

*Sollecitazione: flessione retta Lunghezza C ,depurata dei cordoni di saldatura:*

$$
C = 801 - 20 \cdot 2 - 10 \cdot 2
$$

$$
C = 741 \, \text{mm}
$$

Rapporto 
$$
\frac{C}{t}
$$
 delle classi – tabella 4.2.II  
parametro  $\varepsilon$ 

$$
\varepsilon = \sqrt{\frac{235}{275}} \qquad \varepsilon = 0.92
$$

*Classi – tabella 4.2.I* 

Classel 
$$
\frac{C}{t} \le 72 \epsilon \qquad \frac{C}{t} \le 72 \cdot 0.92
$$

$$
\frac{C}{t} \le 66.24
$$

 $Classe2 \qquad -\leq 83\varepsilon$ *t*  $\frac{C}{\epsilon}$   $\leq 83.092$ *t*  $\frac{C}{2}$   $\leq$  83. *76,24 t C* ≤

Classe3 
$$
\frac{C}{t} \le 124 \varepsilon \qquad \frac{C}{t} \le 124 \cdot 0.92
$$

$$
\frac{C}{t} \le 114.1
$$

*Rapporto t C della trave saldata*

$$
\frac{C}{t} = \frac{741}{7} = 105.8
$$

*risulta:*

$$
76,24<\frac{C}{t}<114,1
$$

*l'anima della trave saldata si classifica nella classe 3.*

*Classificazione delle ali*

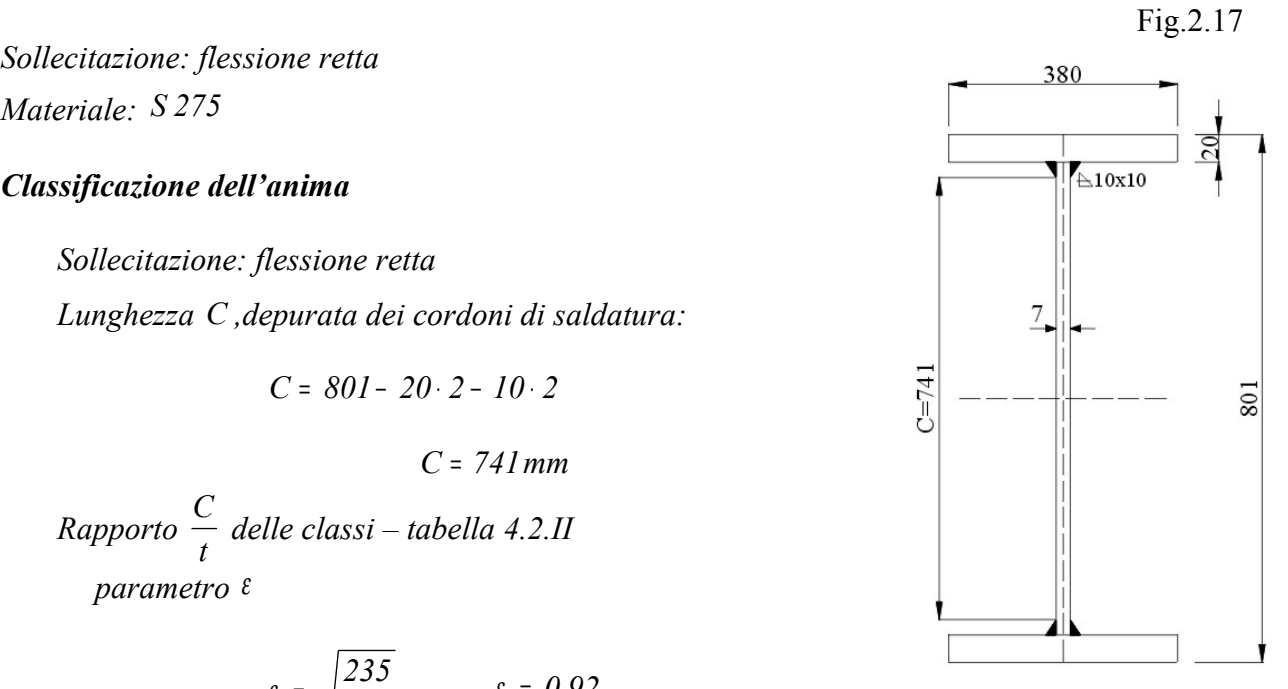

*Lunghezza dell'estremità dell'ala, depurata di metà dello spessore dell'anima e del cordone di saldatura:*

$$
C = \frac{380}{2} - \frac{7}{2} - 10
$$
  

$$
C = 176.5 \text{ mm}
$$

*Spessore:*

$$
t = 20\,mm
$$

*Rapporti t C delle classi – tabella 4.2.II Classe1*  $\qquad \qquad - \leq 9\varepsilon$ *t*  $\frac{C}{\leq}$   $9\ell$   $\frac{C}{\leq}$   $9\cdot 0.92$ *t*  $\frac{C}{2}$   $\leq$  9.

$$
\frac{C}{t} \leq 8.29
$$

 $\text{Classe2}$   $\qquad -5.10\epsilon$ *t*  $\frac{C}{\leq}$   $\frac{10\varepsilon}{\epsilon}$   $\frac{C}{\leq}$   $\frac{9}{2}$ *t C* ≤ *9,2 t*  $\frac{C}{\leq}$ 

Classe3 
$$
\frac{C}{t} \le 14 \varepsilon \qquad \frac{C}{t} \le 14 \cdot 0.92
$$

$$
\frac{C}{t} \le 12.88
$$

*Rapporto t C dell'estremità dell'ala della trave saldata*

$$
\frac{C}{t} = \frac{176,5}{20}
$$

$$
\frac{C}{t} = 8,825
$$

*Risulta:*

$$
8,28<\frac{C}{t}<9,2
$$

*l'ala della trave saldata si classifica nella classe 2*

#### *Classificazione della trave saldata*

*Si assume la classe superiore degli elementi che compongono la sezione in esame. Si conclude che:la sezione della trave saldata in esame, sollecitata alla sollecitazione di flessione retta, appartiene alla classe 3.*

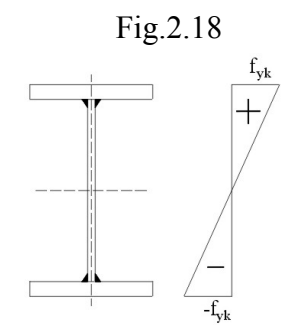

Nella classe 3, allo stato limite, si considera che solamente la fibra estrema compressa raggiunga la tensione di snervamento, le altre

fibre, al disotto di essa siano nel campo elastico, con tensioni che diminuiscono linearmente

Fig.2.19

fino ad annullarsi sull'asse neutro. Nella parte restante della sezione si hanno tensioni di trazione.

Nel calcolo del momento resistente, tenuto conto dell'andamento lineare delle tensioni, riutilizza il modulo di resistenza elastico *Wel (vedi oltre)*

#### 2.4.3- *Sezioni di classe 4*

Si hanno principalmente nelle sezioni sottili ottenute con deformazione a freddo.

In queste sezioni, nelle sollecitazioni allo stato limite, neppure le fibre più esterne compresse riescono a raggiungere la tensione di snervamento  $f_{\nu k}$ , in quanto alcune parti sottili collassano prima per instabilità locale. Questa si manifesta con ondulazioni delle parti sottili della sezione soggetta a compressione, **con lunghezza d'onda dello stesso ordine di grandezza della larghezza della parte interessata alla deformazione.**

Si ha così una riduzione della resistenza della sezione, che collassa quando ancora si è nel campo elastico, con deformazione delle parti sottili, formando ondulazioni fuori piano.

Il fenomeno si può riallacciare alla deformazione di inflessione laterale di un'asta snella, che riguarda però, in questo caso, una instabilità globale dell'intera sezione, rispetto alla lunghezza dell'asta

Ricordiamo

-------------------------------------------------------o-------------------------------------------------------

In un'asta snella incernierata agli estremi, sottoposta ad un carico assiale di compressione, si può raggiungere un carico critico *Ncr* , nel quale si ha una inflessione laterale con l'equilibrio limite tra il momento esterno e quello interno. Quando  $N > N_{cr}$  si ha il collasso.

Si consideri la schematizzazione di figura dell'asta snella, incernierata agli estremi, deformata dal carico assiale di compressione *Ncr* .

Il momento esterno rispetto ad una sezione dell'asta distante *x* da una cerniera,considerando la deformazione *y* , è:

$$
M_e = N_{cr} \cdot y
$$

Al momento esterno si oppone il momento interno *M<sup>i</sup>* generato dalla deformazione elastica:

$$
\frac{1}{r} = -\frac{M_i}{EJ} \quad \text{con} \quad \frac{I}{r} \cong \dot{\mathcal{Y}} \qquad \ddot{y} = -\frac{M_i}{EJ} \quad \text{da cui:}
$$

$$
M_i = -\ddot{y} \cdot \dot{E}J
$$

All'equilibrio si ha:

$$
M_e = M_i \qquad \qquad N_{cr} \cdot y = -\ddot{y} \cdot EJ
$$

Si ha l'equazione differenziale omogenea di secondo grado:

$$
\ddot{y} \cdot \dot{E}J + N_{cr} \cdot y = 0 \qquad (2.4.3.1)
$$

L'equazione caratteristica associata è:

$$
z^2 \cdot EJ + N_{cr} = 0
$$

da cui:

$$
z^{2} = -\frac{N_{cr}}{EJ}
$$
 
$$
z = \pm i \sqrt{\frac{N_{cr}}{EJ}}
$$

la soluzione generale dell'equazione differenziale, che determina la deformazione *y* in funzione della distanza *x* dalla cerniera si può porre nella forma:

$$
y = C \cdot \text{sen}\left(\sqrt{\frac{N}{E J}} \cdot x + \varphi\right)
$$

Essa deve soddisfare alle due condizioni al contorno:

- I per  $x = 0 \rightarrow y = 0$
- II per  $x = l \rightarrow y = 0$

Imponendo la I condizione:

$$
0 = C \cdot \text{sen}(0 + \varphi) \quad \text{da cui } \varphi = 0
$$

Imponendo la II condizione a cui deve soddisfare il carico critico *Ncr* di equilibrio dei due momenti è:

$$
0 = C \cdot \text{sen}\left(\sqrt{\frac{N_{cr}}{E J}} \cdot l\right)
$$

da cui si può avere:

$$
\sqrt{\frac{N_{cr}}{E J}} \cdot l = 0 \quad \text{oppure} \qquad \sqrt{\frac{N_{cr}}{E J}} \cdot l = \pi
$$

la prima soluzione è da scartare in quanto presuppone un carico *Ncr* nullo. È valida la seconda soluzione che produce il minimo carico critico, (non vengono prese in considerazione le soluzioni con *n*π )

Si ha quindi:

$$
\sqrt{\frac{N_{cr}}{E J}} \cdot l = \pi \quad \text{da cui} \qquad \frac{N_{cr}}{E J} \cdot l^2 = \pi^2
$$

Il carico critico Euleriano è:

$$
N_{cr} = \frac{\pi^2 \, EJ}{l^2}
$$

la tensione critica è

$$
\sigma_{cr} = \frac{N_{cr}}{A} \qquad \qquad \sigma_{cr} = \frac{\pi^2}{l^2} \frac{EJ}{A}
$$

Il raggio di inerzia è:

$$
i = \sqrt{\frac{J}{A}} \qquad \qquad i^2 = \frac{J}{A}
$$

quindi:

$$
\sigma_{cr} = \pi^2 E \frac{i^2}{l^2}
$$

si definisce snellezza il rapporto:

*l* λ <sup>=</sup>

*i*

per cui si ha:

$$
\sigma_{cr} = \frac{\pi^2 E}{\lambda^2} \tag{2.4.8}
$$

La tensione critica ha un andamento iperbolico in funzione della snellezza  $\lambda$ : all'aumentare di questa diminuisce la tensione critica in cui si manifesta il collasso per instabilità per inflessione laterale. Fig.2.21

Detta instabilità si presenta per valori della snellezza λ che determinano tensioni critiche  $\sigma_{cr}$  con valori inferiori alla tensione caratteristica di snervamento  $f_{yk}$ , quando si è ancora nel campo elastico, e il collasso allo stato limite avviene per effetto dell'inflessione laterale e non per schiacciamento.

Se il valore di calcolo  $\sigma_{cr}$  dell'espressione (2.4.8) supera la tensione caratteristica di snervamento  $f_{yk}$  (che è assurdo), ciò vuol dire che il valore della snellezza è tale da non produrre instabilità laterale, in questo caso, allo stato limite il collasso avviene per schiacciamento ( per semplice compressione). Sezioni tozze.

L'instabilità laterale globale dell'asta, quindi, si verifica quando la snellezza  $\lambda$  e superiore al valore limite  $\lambda_y$  per il quale la tensione critica  $\sigma_{cr}$  è uguale alla tensione di snervamento  $f_{yk}$ .

$$
\sigma_{cr} = f_{yk}
$$

$$
\sigma_{cr} = \frac{\pi^2 E}{\lambda_y^2} = f_{yk}
$$

da cui:

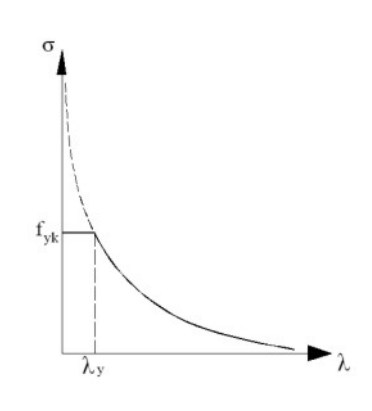

$$
\lambda_y = \pi \sqrt{\frac{E}{f_{yk}}} \qquad (2.4.9)
$$

#### **2.4.4-** *Instabilità nei profili a pareti sottili*

Un profilo a pareti sottili costituito da più lastre sottili opportunamente piegate e collegate tra loro.

Si può così porre l'attenzione al comportamento di una singola lastra sottile di larghezza *b* , spessore *t* , lunghezza *l* .

Consideriamo, così, una lastra, vincolata lateralmente con altri elementi contigui e sottoposta, nella direzione della sua lunghezza, da tensioni normali, provocate da uno sforzo di compressione *N* o da un momento *M* .

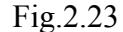

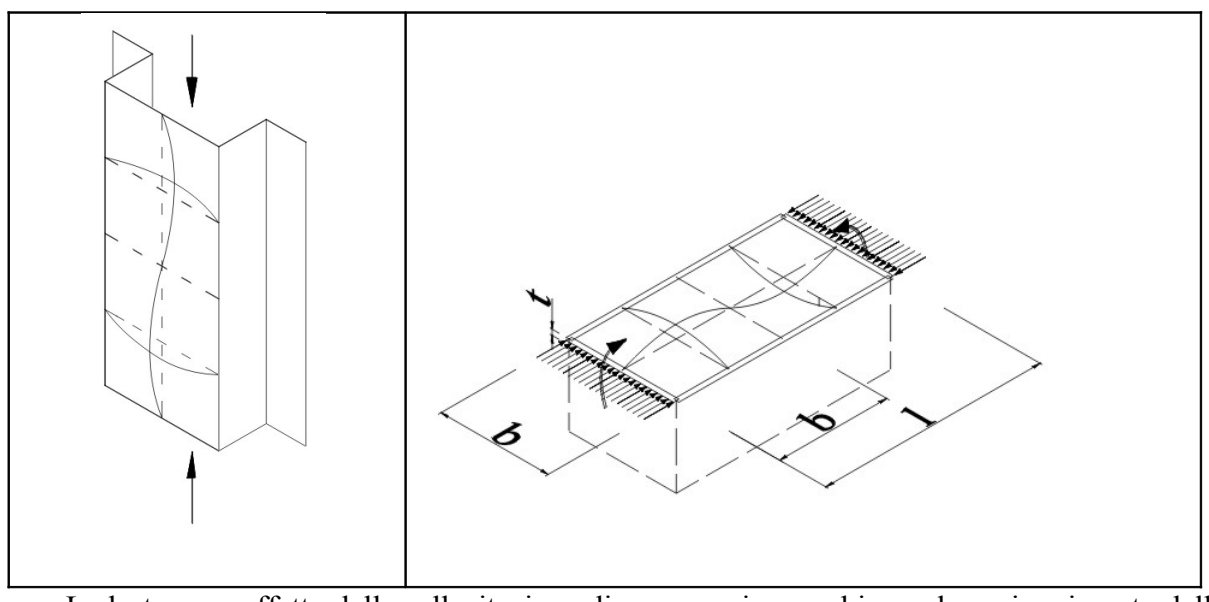

La lastra, per effetto della sollecitazione di compressione, subisce, al raggiungimento dello stato limite, deformazioni con ondulazioni di lunghezza d'onda compatibile con la sua larghezza *b* .

Dallo studio della sollecitazione della lastra, si ottiene una equazione differenziale il cui integrale fornisce la linea elastica di deformazione, le cui condizioni al contorno, allo stato limite, sono soddisfatte dal carico critico:

$$
N_{cr} = \frac{K_{\sigma} \pi^2 EJ}{\left(I - v^2\right) b^2}
$$

Dove:

<sup>ν</sup> <sup>=</sup> *0,3* coefficiente di Poisson per l'acciaio

 $K_{\sigma}$  coefficiente di imbozzamento, dipendente dalle condizioni di vincolo e dalla distribuzione delle tensioni lungo l'asse della lastra (vedi oltre)

la tensione critica è:

$$
\sigma_{cr} = \frac{K_{\sigma} \pi^2 E}{\left(I - v^2\right) b^2} \frac{J}{A}
$$
\n
$$
\sigma_{cr} = \frac{K_{\sigma} \pi^2 E}{\left(I - v^2\right) b^2} \frac{J}{A}
$$
\n
$$
\sigma_{cor} = \frac{N_{cr}}{A} \frac{1}{2} b t^3
$$
\nsezione retangolare

$$
\sigma_{cr} = \frac{K_{\sigma}\pi^2 E}{\left(I - v^2\right)b^2} \cdot \frac{I}{I2}bt^3 \cdot \frac{I}{bt}
$$
\n
$$
\sigma_{cr} = \frac{K_{\sigma}\pi^2 E}{I2\left(I - v^2\right)} \left(\frac{t}{b}\right)^2 \tag{2.4.10}
$$

Si ha instabilità locale per ondulazione fuori piano, (e non per schiacciamento), quando la tensione critica si manifesta nel campo elastico, con valori di tensione inferiori a quello di snervamento  $f_{vk}$ .

# *Instabilità per ondulazione fuori piano:*  $\sigma_{cr} < f_{yk}$

Se la tensione critica di calcolo σ<sub>cr</sub> (2.4.10) risulta inferiore a quella di snervamento, ciò vuol dire che, allo stato limite, si è raggiunta l'instabilità per sbandamento laterale, nel campo elastico, prima di aver raggiunto la tensione di snervamento  $f_{\nu k}$ .

Se invece la tensione critica di calcolo σ<sub>cr</sub> della sezione risulta superiore a quella di snervamento, allora il collasso avviene per schiacciamento con  $\sigma_{cr} = f_{yk}$ , prima che si manifesti la crisi per l'instabilità laterale.

Concludendo.

Affinché si manifesti l'instabilità laterale deve risultare:

$$
\sigma_{cr} < f_{yk}
$$
\n
$$
\frac{K_{\sigma}\pi^2 E}{12(1 - v^2)} \left(\frac{t}{b}\right)^2 < f_{yk} \qquad \text{da cui}
$$
\n
$$
\left(\frac{b}{t}\right)^2 > \frac{k_{\sigma}\pi^2 E}{12(1 - v^2)} \left(\frac{b}{b}\right)^2 < \sqrt{\frac{\pi^2}{12(1 - v^2)}} \cdot \sqrt{\frac{K_{\sigma} E}{f_{yk}}}
$$
\n
$$
\text{ità laterale} \qquad \frac{b}{t} > 0.95 \cdot \sqrt{\frac{K_{\sigma} E}{f_{yk}}} \qquad (2.4.11)
$$

*Instabili* 

Il coefficiente di imbozzamento  $K_{\sigma}$  dipende dalla distribuzione delle tensioni sulla lunghezza della lastra, attraverso il rapporto ψ :

$$
\psi = \frac{\sigma_2}{\sigma_1} \tag{2.4.12}
$$

con  $|\sigma_1| > |\sigma_2|$ 

Così per esempio:

Fig.2.24

 Con una distribuzione delle tensioni come in figura Fig.2.24 con σ<sub>1</sub> = 265 N / mm<sup>2</sup>, σ<sub>2</sub> = 176 N / mm<sup>2</sup>, si ha:

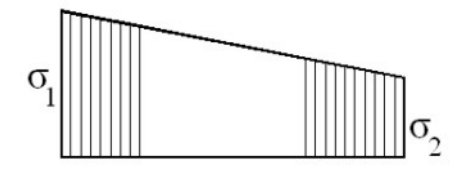

$$
\begin{vmatrix} \sigma_I | > |\sigma_2| \\ \psi = \frac{\sigma_2}{\sigma_I} = \frac{176}{265} = 0.66 \\ 0 < \psi < I \end{vmatrix}
$$

Fig.2.25

Con una distribuzione delle tensioni come in figura Fig.2.25con σ<sub>1</sub> = 244 N / mm<sup>2</sup>, σ<sub>2</sub> = -166 N / mm<sup>2</sup>, si ha:

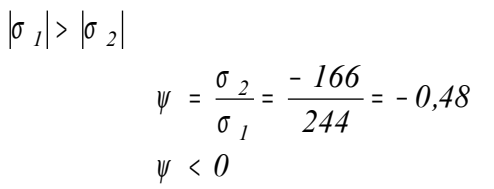

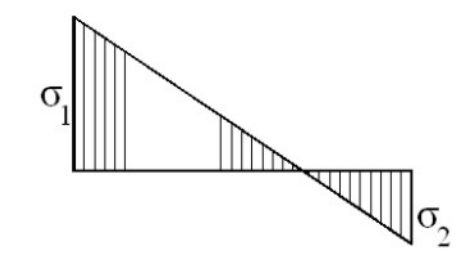

Per – *1* ≤  $\psi$  ≤ *1* nell'eurocodice 3 il coefficiente di imbozzamento è dato da:

$$
K_{\sigma} = \frac{16}{\left[ (1+\psi)^2 + 0.112(1+\psi) \right]^{0.5} + (1+\psi)}
$$
 (2.4.13)

## **2.4.5-** *Area efficace – larghezza efficace*

Consideriamo il caso in cui si manifesti l'instabilità laterale con:

$$
\frac{b}{t} > 0.95 \cdot \sqrt{\frac{K_{\sigma} E}{f_{yk}}}
$$

Analizziamo il comportamento post-critico.

Raggiunto il carico critico si ha lo sbandamento fuori piano, con formazioni di ondulazioni. Le fibre ai lati della piastra, vincolati alle restanti parti della sezione, risultano più rigide e capaci si sopportare una tensione di carico maggiore rispetto alla parte centrale della piastra. Si ha, così, un andamento variabile delle tensioni <sup>σ</sup> resistenti, con un massimo ai bordi vincolati e un minimo al centro.

Nel calcolo della sezione resistente, per tener conto della diminuzione di resistenza della lastra sottile, dovuta all'instabilità fuori piano, si considera che lo sforzo totale venga sopportato,

tutto, da due porzioni di sezione, di uguale larghezza *2 <sup>b</sup>eff* , vicine ai vincoli laterali, sollecitate da una tensione costante pari alla massima σ<sub>max</sub>

$$
N = \int_{b} \sigma \cdot t \, db = 2 \sigma_{max} \cdot t \frac{b_{\text{eff}}}{2} = \sigma_{max} \cdot t \, b_{\text{eff}}
$$

Fig.2.26

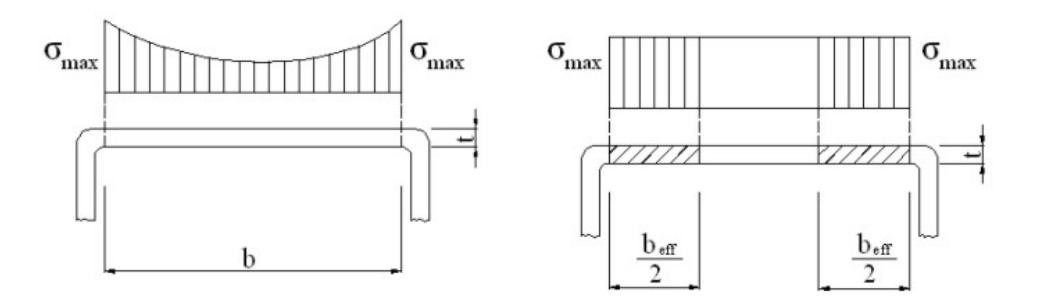

In tal modo, la sezione di larghezza effettiva *b* può essere sostituita dalla equivalente di larghezza *beef* , (denominata *larghezza efficace*), sulla quale, agendo la tensione massima costante  $\sigma_{max}$  si produce la stesso sforzo totale *N* che agisce sulla sezione effettiva.

La sezione resistente, di larghezza *b* e spessore *t* è sostituita da due sezioni, alle estremità vincolate, ciascuna di larghezza *2 beff* e spessore *t* . La parte centrale, tra le due estreme, non viene considerata nel calcolo di resistenza, (come se non esistessero).

Allo stato limite, il carico critico reale *Ncr* , nel calcolo, si considera come se fosse ripartito uniformemente nelle due sezioni di larghezza efficace *2 beff* e spessore *t* , ottenendo una tensione critica  $\sigma_{cr}$ , che deve essere al limite uguale alla tensione caratteristica di snervamento  $f_{yk}$ .

$$
\sigma_{cr} = \frac{K_{\sigma} \pi^2 E}{12(I - v^2)} \left( \frac{t}{b_{eff}} \right)^2 = f_{yk}
$$
 (2.4.14)

## **2.4.6-** *Snellezza relativa – condizione di instabilità per inflessione laterale*

Per la determinazione della instabilità fuori piano si introduce un nuovo parametro  $\bar{\lambda}_p$  di confronto tra la larghezza effettiva  $b_{\text{eff}}$  e quella netta  $\bar{b}$  della sezione resistente, depurata dello spessore *t* dei rinforzi e le pieghe di raccordo laterali.

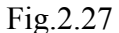

Con approssimazione si può assumere come larghezza netta  $\overline{b}$  :

$$
\overline{b} = b - 3t
$$

con:

b larghezza totale della sezione sollecitata a compressione

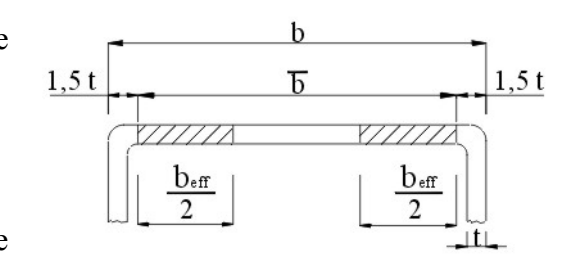

 $\overline{b}$  larghezza netta<br>  $\overline{t}$  spessore pareti *t* spessore pareti laterali

Si definisce snellezza relativa il rapporto tra la larghezza netta  $\overline{b}$  e la larghezza efficace  $b_{\text{eff}}$ 

$$
\overline{\lambda}_p = \frac{\overline{b}}{b_{\text{eff}}} \tag{2.4.15}
$$

La snellezza relativa  $\overline{\lambda}_p$  si può ricavare rispetto alle dimensioni della sezione, le caratteristiche del materiale e l'andamento della tensione sulla larghezza della sezione, confrontando l'espressione (2.4.14) con la (2.4.15).

$$
\begin{cases}\n\frac{K_{\sigma} \pi^2 E}{12(1 - v^2)} \left( \frac{t}{b_{\text{eff}}} \right)^2 = f_{yk} & b_{\text{eff}} = \frac{\overline{b}}{\overline{\lambda}_p} \\
\overline{\lambda}_p = \frac{\overline{b}}{b_{\text{eff}}} & b_{\text{eff}} = \frac{\overline{b}}{\overline{\lambda}_p}\n\end{cases}
$$
sostituendo

$$
\frac{K_{\sigma}\pi^2 E}{I2(I - v^2)} \left( \frac{t}{\overline{b}} \overline{\lambda}_p \right)^2 = f_{yk} \qquad \left( \frac{t}{\overline{b}} \overline{\lambda}_p \right)^2 = f_{yk} \frac{I2(I - v^2)}{K_{\sigma}\pi^2 E}
$$
\n
$$
\frac{t}{\overline{b}} \overline{\lambda}_p = \sqrt{f_{yk} \frac{I2(I - v^2)}{K_{\sigma}\pi^2 E}} \qquad \overline{\lambda}_p = \frac{\overline{b}}{t} \sqrt{f_{yk} \frac{I2(I - v^2)}{K_{\sigma}\pi^2 E}}
$$

Il tipo di acciaio è caratterizzato dal parametro <sup>ε</sup>

$$
\varepsilon = \sqrt{\frac{235}{f_{yk}}} \quad \text{da cui} \qquad f_{yk} = \frac{235}{\varepsilon^2} \qquad \text{sostituendo}
$$
\n
$$
\overline{\lambda}_p = \frac{\overline{b}}{t} \sqrt{\frac{235}{\varepsilon^2} \cdot \frac{12\left(1 - v^2\right)}{K_0 \pi^2 E}} \qquad \overline{\lambda}_p = \frac{\overline{b}}{t} \sqrt{235 \cdot \frac{12\left(1 - v^2\right)}{\pi^2 E} \cdot \sqrt{\frac{1}{\varepsilon^2 K_0}}}
$$

per l'acciaio  $E = 210000 \text{ N} / \text{mm}^2$   $v = 0.3$  si ha:

$$
\overline{\lambda}_p = \frac{\overline{b}}{t} \cdot \frac{1}{28.4 \varepsilon \sqrt{K_{\sigma}}} \qquad (2.4.16)
$$

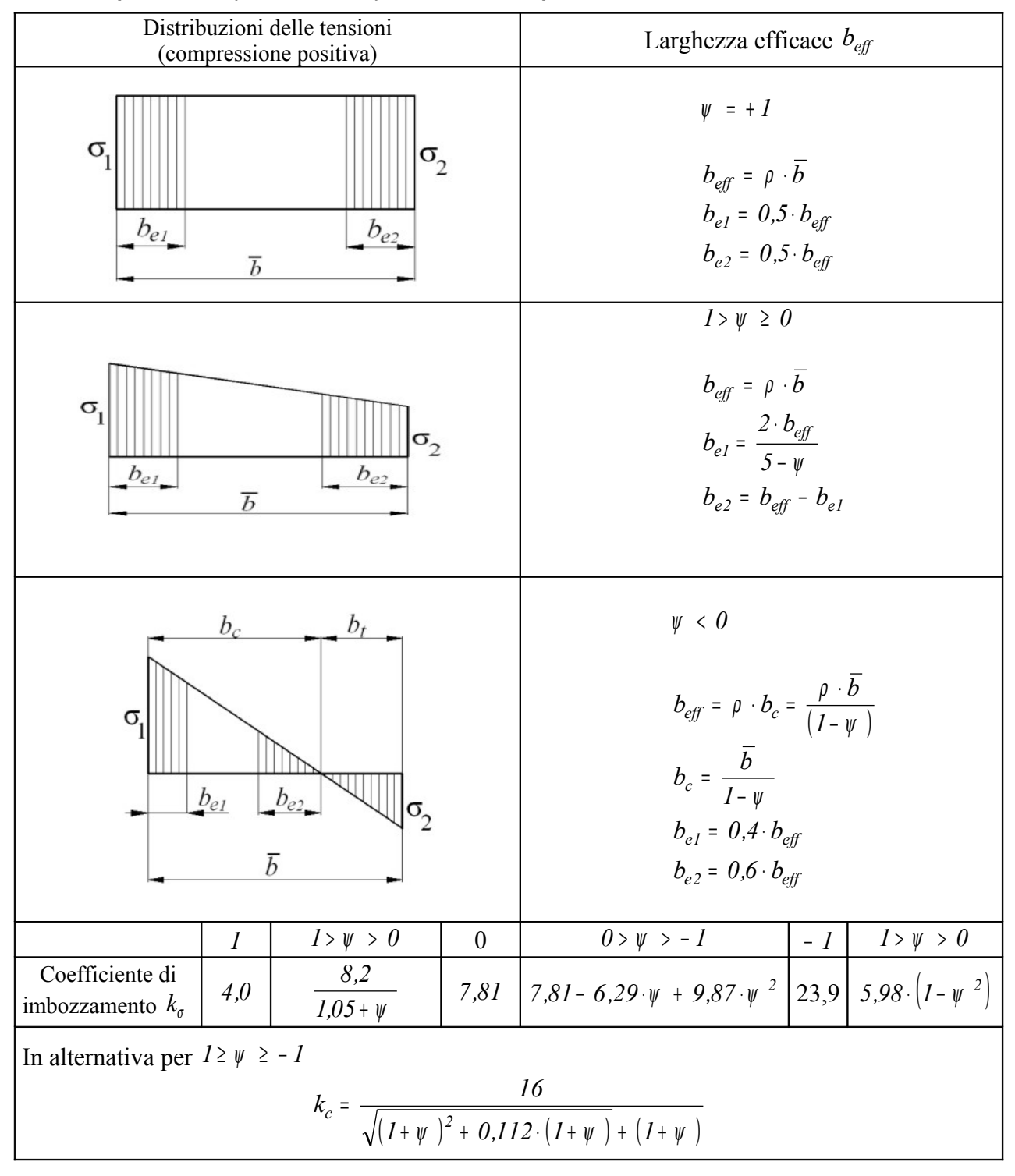

 **Dal Prospetto 5.3.2 (UNI ENV 1993)** - **Elementi compressi interni**

$$
\rho = \frac{\overline{\lambda}_p - 0.22}{\overline{\lambda}_p^2} \qquad \qquad \overline{\lambda}_p = \frac{\overline{b}}{t} \cdot \frac{1}{28.4 \cdot \varepsilon \cdot \sqrt{k_\sigma}} \qquad \qquad \varepsilon = \sqrt{\frac{235}{f_{yk}}}
$$

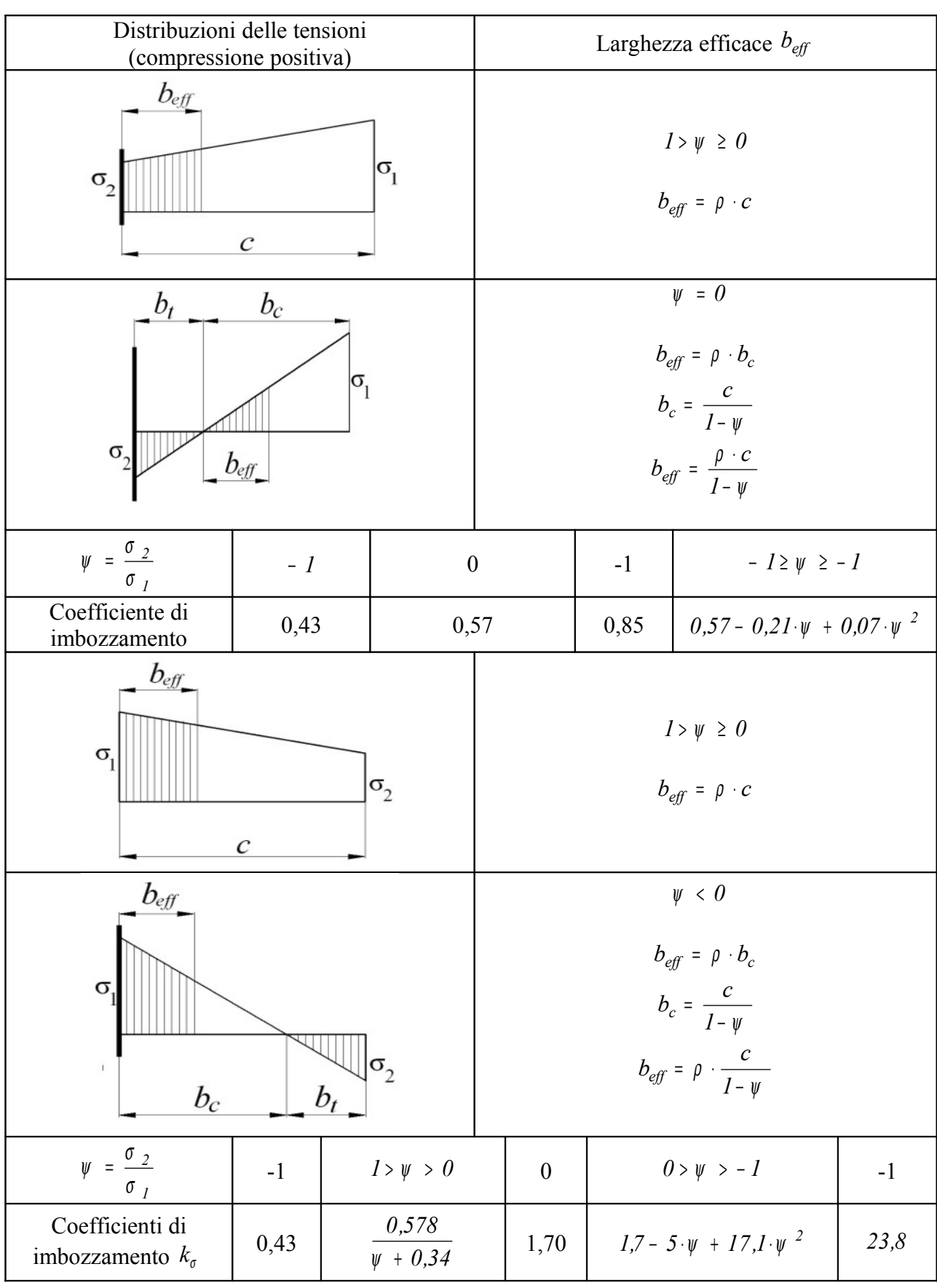

Dal Prospetto 5.3.2 (UNI ENV 1993) - Elementi compressi esterni

# *Determinazione della larghezza efficace beff*

Nei prospetti 5.3.2 e 5.3.3 dell'eurocodice 3 sono riportate le espressioni per la determinazione della larghezza efficace *beff* (riportate anche nelle tabelle C4.2.VIII e C4.2.IX della circolare\_applicazione\_NCT\_2008).

Si distinguono larghezze efficaci per elementi interni ed esterni. Esse dipendono dalla distribuzione delle tensioni lungo la larghezza dell'elemento, e sono espresse in funzione del rapporto *1 2* σ  $\psi = \frac{\sigma_2}{\sigma_1}$  e dal coefficiente  $\theta$  dato dalla relazione

$$
\rho = \frac{\overline{\lambda}_p - 0.22}{\overline{\lambda}_p^2}
$$

con:

 $|\sigma_1 \ge |\sigma_2|$ 

con  $\overline{\lambda}_p$  è la snellezza relativa data dalla (2.4.16)

$$
\overline{\lambda}_p = \frac{\overline{b}}{t} \cdot \frac{1}{28.4 \varepsilon \sqrt{K_{\sigma}}}
$$

$$
\varepsilon = \sqrt{\frac{235}{f_{yk}}}
$$

*Si ha instabilità per inflessione fuori piano quando*

 $\rho \leq I$  corrispondente a  $\overline{\lambda}_p > 0.673$ 

Quando risulta  $\rho \geq 1 - \overline{\lambda}_p \leq 0.673$  per la sezione resistente è considerata tutta la larghezza netta *b*

Dall'andamento delle tensioni sulla larghezza della sezione, e dai valori di  $\psi$ ,  $\overline{\lambda}_p$ ,  $\rho$  si ottengono le due semilarghezze efficaci alle estremità della sezione.

*Ci si riferisca all'esempio di figura per spiegare il procedimento di calcolo.*

 *Elemento compresso interno*

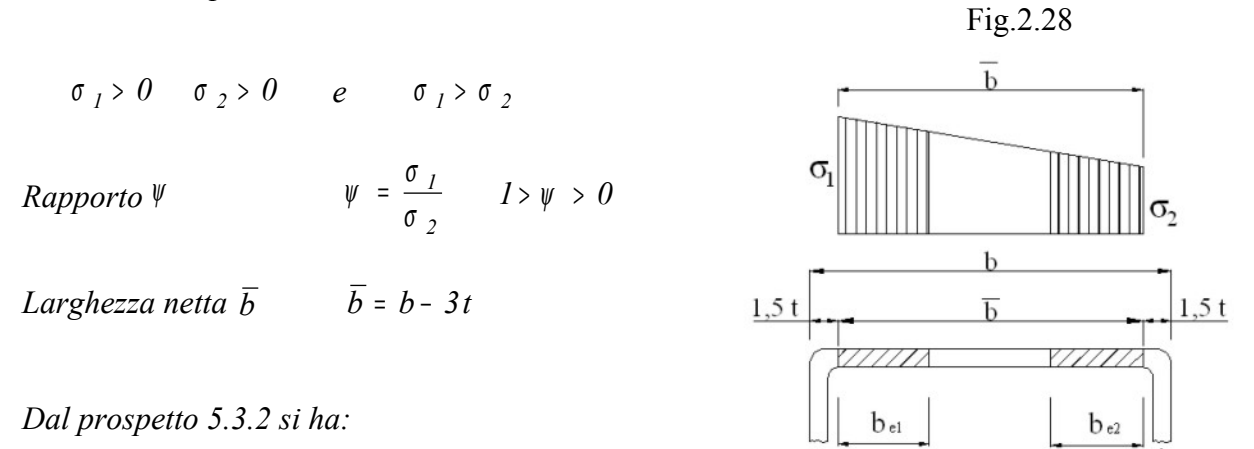

$$
K_{\sigma} = \frac{8.2}{1.05 + \psi}
$$

*Snellezza relativa* λ

$$
\overline{L}_p = \frac{\overline{b}}{t} \cdot \frac{1}{28.4 \varepsilon \sqrt{K_{\sigma}}}
$$

*Coefficiente* ρ

$$
\rho = \frac{\overline{\lambda}_p - 0.22}{\overline{\lambda}_p^2}
$$

*Larghezza efficace*  $b_{\text{eff}} = \rho \overline{b}$ 

*dal prospetto si ha si ha:*

$$
b_{el} = \frac{2 b_{eff}}{5 - \psi}
$$

$$
b_{e2} = b_{\text{eff}} - b_{\text{el}}
$$

## **2.4.7-** *Area efficace nella sollecitazione di flessione*

Una certa complicazione nella determinazione dell'area efficace, si presenta nel caso di sezioni di profilati sollecitati a flessione. In tal caso gli elementi, costituenti l'anima della sezione, sono sollecitati a compressione da una parte, al di sopra o al disotto dell'asse neutro, e tese dalla parte opposta.

Nella parte compressa, se il rapporto – *t b* ha valori indicanti instabilità locale fuori piano,

occorre dividere detta parte compressa in due tratti efficaci (in uno parzializzato, nel caso di elementi di estremità) e considerare il restante tratto non reagente (come se non esistesse).

Per effetto di questa parzializzazione del tratto di sezione compressa, l'asse neutro, prima considerato per tutta la sezione, si sposta per acquistare l'area compressa non considerata a discapito di quella tesa. Si dovrà poi considerare un'altra suddivisione … e così via.

Occorre procedere con metodo iterativo, fino a ché lo spostamento dell'asse neutro tra una suddivisione e l'altra risulta trascurabile.

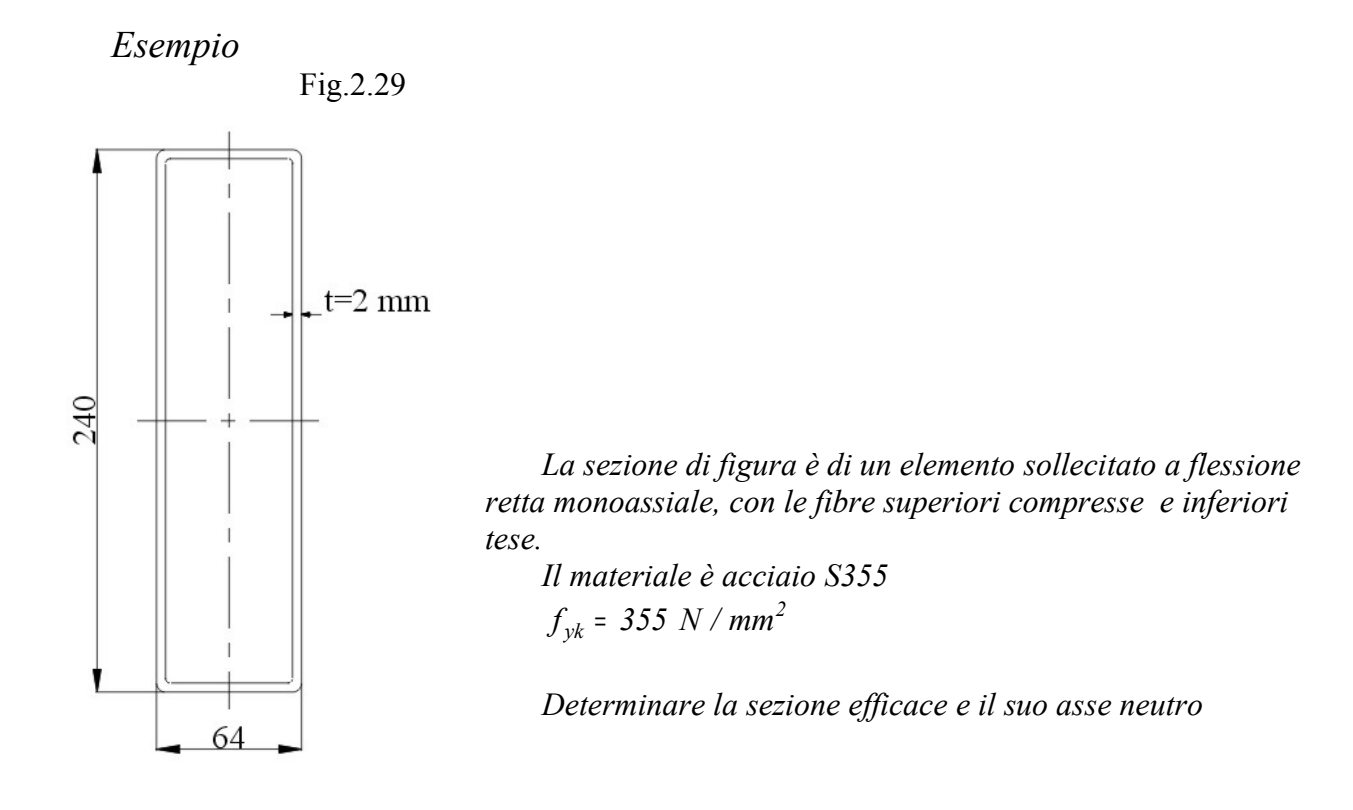

# *Verifica della stabilità fuori piano dell'elemento compresso.*

*L'elemento superiore è uniformemente compresso:*

$$
\sigma_l = \sigma_2
$$

*Larghezza netta*  $\bar{b} = b - 3t$   $\bar{b} = 64 - 3 \cdot 2$   $\bar{b} = 58$  *mm* 

 $1,5b$ 

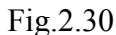

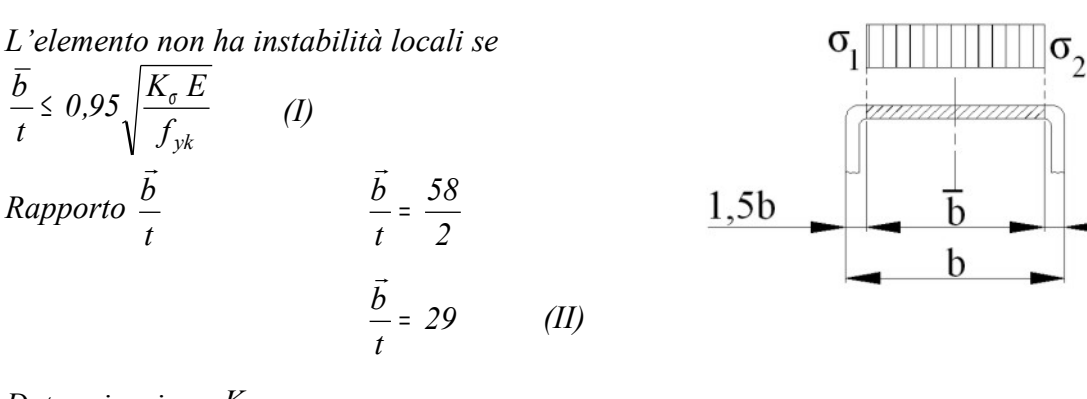

*Determinazione K<sub>σ</sub> :* 

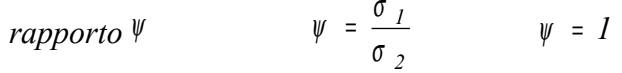

*dal prospetto 5.3.2, parte inferiore, per* <sup>ψ</sup> <sup>=</sup> *1 si ha:*

$$
K_{\sigma} = 4
$$

*45*

$$
Expressione \t0.95 \sqrt{\frac{K_{\sigma} E}{f_{yk}}}
$$
\n
$$
0.95 \sqrt{\frac{K_{\sigma} E}{f_{yk}}} = 0.95 \sqrt{\frac{4 \cdot 210000}{355}} =
$$
\n
$$
0.95 \sqrt{\frac{K_{\sigma} E}{f_{yk}}} = 45 \t(III)
$$

*Confrontando la (II) con la (III) si verifica che è soddisfatta la condizione (I):* 

$$
\frac{\overline{b}}{t} \leq 0.95 \sqrt{\frac{K_{\sigma} E}{f_{yk}}}
$$

*l'elemento compresso non presenta instabilità locale fuori piano.*

# *Verifica di stabilità dal valore di*  $\overline{\lambda}_p$  **o**  $\rho$

*La verifica di stabilità si poteva stabilire dal valore della snellezza relativa*  $\overline{\lambda}_p$  o dal rapporto

*Per la stabilità si deve verificare che:*

$$
\lambda_p \le 0.673 \qquad \text{oppure} \qquad \rho \ge 1
$$

*ovviamente si ha instabilità se:*

$$
\lambda_p > 0.673 \qquad \text{oppure} \qquad \rho < 1
$$

*Nell'esempio in esame si ha:*

*Snellezza relativa* 

ρ

$$
\overline{\lambda}_p = \frac{\overline{b}}{t} \cdot \frac{1}{28.4 \varepsilon \sqrt{K_{\sigma}}} \qquad \varepsilon = \sqrt{\frac{235}{355}} = 0.81
$$

$$
\overline{\lambda}_p = \frac{58}{2} \cdot \frac{1}{28.4 \cdot 0.81 \sqrt{4}}
$$

$$
\overline{\lambda}_p = 0.63
$$

<sup>λ</sup> *<sup>p</sup>* <sup>&</sup>lt; *0,673 non vi è instabilità locale*

*Parametro* ρ

$$
\rho = \frac{\overline{\lambda_p} - 0.22}{\overline{\lambda_p}^2} \qquad \qquad \rho = \frac{0.63 - 0.22}{0.63^2}
$$
\n
$$
\rho = 1.03 \qquad \qquad \rho > 1 \qquad \qquad \text{non vi è instabilità locale}
$$

*Risulterebbe b*<sub>*eff*</sub> =  $\rho \bar{b}$  *per assurdo*  $b_{\text{eff}} > \bar{b}$ 

*Nella verifica di resistenza è considerata tutta la larghezza dell'elemento compresso.*

# *Verifica della stabilita delle anime – superfici efficaci*

*L'anima della sezione è sollecitata a compressione al di sopra dell'asse neutro e a trazione al di sotto.*

*A priori non si conosce se l'elemento presenti instabilità, e, nel caso che ciò avvenga, la posizione dell'asse neutro per effetto della parzializzazione della parte compressa.* 

*Si faccia così, inizialmente, l'ipotesi che non vi sia instabilità e si verifichi se ciò sia vero.*

*In mancanza di instabilità tutta la larghezza effettiva b dell'anima risulta efficace e l'asse neutro coincide con l'asse baricentrico.*

*Si ha:*

 $\sigma_2 = -\sigma_1$  con  $\sigma_1 > 0$  di compressione

$$
\psi = \frac{\sigma_2}{\sigma_I} \qquad \psi = -I
$$

*dal prospetto 5.3.2 si ha:*

*per la stabilità deve essere:*

$$
\frac{b}{t} \le 0.95 \sqrt{\frac{K_{\sigma} E}{f_{yk}}}
$$
\n
$$
\frac{\overline{b}}{t} = \frac{234}{2} \qquad \frac{\overline{b}}{t} = 117 \qquad (IV)
$$

 $K_{\sigma} = 23.9$ 

$$
expressione \t0.95\sqrt{\frac{K_{\sigma} E}{f_{yk}}}\t\t0.95\sqrt{\frac{K_{\sigma} E}{f_{yk}}}=0.95\sqrt{\frac{23.9 \cdot 206000}{355}}\t\t0.95\sqrt{\frac{K_{\sigma} E}{f_{yk}}}=111 \t\t(V)
$$

*confrontando i valori della (IV) con la (V) risulta:*

$$
\frac{\overline{b}}{t} > 0.95 \sqrt{\frac{K_{\sigma} E}{f_{yk}}}
$$

*L'elemento presenta instabilità locale fuori piano. Ciò vuol dire che una porzione dell'anima compressa non partecipa alla determinazione del momento resistente (è come se non esistesse): si considerano due porzioni resistentibe1 , be2 alle estremità della parte compressa, con una porzione centrale non considerata.*

*Ne risulta che l'asse neutro si sposta di Z<sup>s</sup> verso la parte che in caso di stabilità era tesa, in modo di riacquistare quella parte compressa inefficace, da non considerare per instabilità locale.*

*Si procede per tentativi*

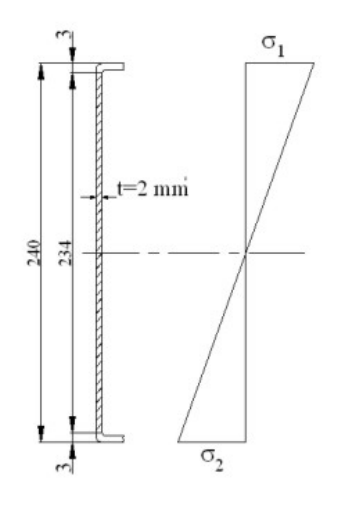

Fig.2.31

*Si ponga così uno spostamento Z<sup>s</sup> dell'asse neutro verso la parte tesa di:*

*Z<sup>s</sup>* <sup>=</sup> *10 Si hanno così i valori dei parametri interessanti il calcolo di figura.*

*Larghezza netta*  $\overline{b} = b - 3t$ *b* <sup>=</sup> *240* <sup>−</sup> *3*<sup>⋅</sup> *2* <sup>=</sup> *234 mm Larghezza compressa*  $b_c = 117 + 10 = 127$  *mm Larghezza tesa b<sup>t</sup>* <sup>=</sup> *117* <sup>−</sup> *10* <sup>=</sup> *107 mm*

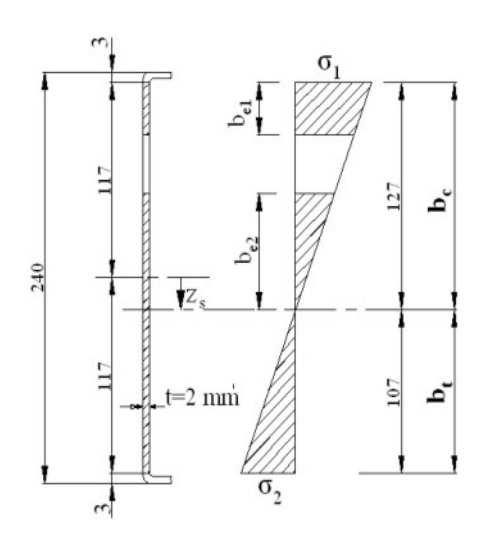

*Tensioni* **σ**<sub>*1</sub>*, **σ**<sub>2</sub></sub>

*Spessore t* <sup>=</sup> *2*

 *Si considera* <sup>σ</sup> *<sup>1</sup>* <sup>&</sup>gt; *0 di compressione positivo e*<sup>σ</sup> *<sup>2</sup>* <sup>&</sup>lt; *0 di trazione negativo. Risulta in valore assoluto*  $\sigma$ <sub>1</sub>  $>$   $\sigma$ <sub>2</sub>

#### *Rapporto* ψ

*L'andamento delle tensioni è lineare, come rappresentato in figura, da cui si rileva che esse sono proporzionali alla loro distanza dall'asse neutro (triangoli simili). Si ha:*

$$
\psi = \frac{\sigma_2}{\sigma_I} = \frac{-b_t}{b_c}
$$
  

$$
\psi = -\frac{107}{127}
$$
  

$$
\psi = -0.84
$$

*Coefficiente imbozzamento K*<sub>σ</sub>

Dal prospetto 5.3.2 per:

\n
$$
0 > \psi > -1
$$

*risulta:*

$$
K_{\sigma} = 7,81 - 6,79\psi + 9,78 \cdot \psi^{2}
$$
  

$$
K_{\sigma} = 7,81 - 6,29 \cdot (-0,89) + 9,78 \cdot (-0,89)^{2}
$$
  

$$
K_{\sigma} \cong 20
$$

*Snellezza relativa*  $\bar{\lambda}_p$ 

$$
\overline{\lambda}_{p} = \frac{\overline{b}}{t} \cdot \frac{1}{28.4 \cdot \varepsilon \sqrt{K_{\sigma}}} \qquad \text{con } \varepsilon = \sqrt{\frac{235}{f_{yk}}} = \sqrt{\frac{235}{355}} = 0.81
$$

$$
\overline{\lambda}_{p} = \frac{234}{2} \cdot \frac{1}{28.4 \cdot 0.81 \sqrt{20}}
$$

$$
\overline{\lambda}_p=1{,}14
$$

*Rapporto* ρ

$$
\rho = \frac{\overline{\lambda}_p - 0.22}{\overline{\lambda}_p^2} \qquad \qquad \rho = \frac{1.14 - 0.22}{1.14^2}
$$
\n
$$
\rho = 0.7 < 1
$$

*Vi è instabilità locale. Occorre determinare la larghezza efficace e i due tratti be1 , be2 resistenti a compressione e quindi trovare la posizione dell'asse neutro dell'intera sezione confrontarla con quella supposta.* 

*Larghezza efficace*

*Dal prospetto 5.3.2 per* <sup>ψ</sup> <sup>&</sup>lt; *0 si ha: larghezza compressa* 

$$
b_c = \frac{\overline{b}}{1 - \psi}
$$

*b<sup>c</sup>* <sup>=</sup> *127 mm*

*larghezza efficace:*

$$
b_{\text{eff}} = \rho \cdot b_c \qquad b_{\text{eff}} = 0.7 \cdot 127
$$

$$
b_{\text{eff}} = 88.9 \text{ mm}
$$

*si ha:*

$$
b_{el} = 0.4 \cdot b_{eff} \qquad b_{el} = 0.4 \cdot 88.9
$$

*be1* <sup>=</sup> *36 mm*

$$
b_{e2} = 0.6 \cdot b_{eff}
$$
  $b_{e2} = 0.6 \cdot 88.9$ 

 $b_{e2} = 53$  *mm* 

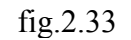

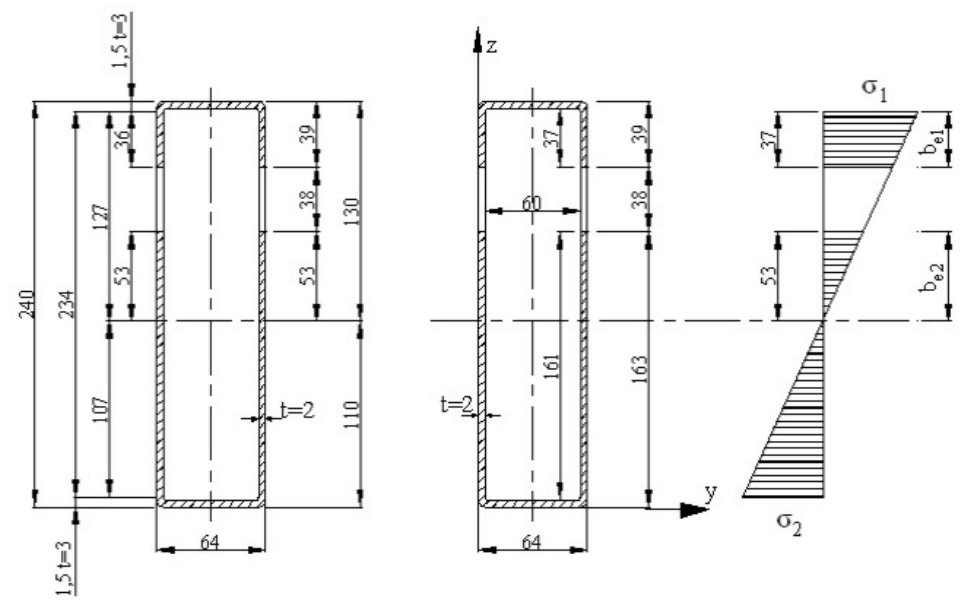

*Si determina ora la posizione dell'asse baricentrico della intera sezione resistente, con esclusione della parte dell'anima considerata non partecipante alla resistenza. Si confronta la posizione ottenuta con quella supposta e si accetta il risultato quando lo scarto è una piccola percentuale.*

| Dimensioni Area | Area A  | Distanza $z_i$                    | $A \cdot z_i$                 |
|-----------------|---------|-----------------------------------|-------------------------------|
| 64x39           | 2496    | $163 + 38 + \frac{39}{2} = 220,5$ | $2496 \cdot 220,5 = 550369$   |
| 60x37           | $-2220$ | $163 + 38 + \frac{37}{2} = 219.5$ | $-2220 \cdot 219,5 = -487290$ |
| 64x163          | 10432   | $\frac{163}{2} = 81.5$            | $10432 \cdot 81,5 = 850208$   |
| 60x161          | $-9660$ | $2 + \frac{161}{2} = 82.5$        | $-9660.82,5 = -79695$         |
| $A_i$           | 1048    | $\sum A_i \cdot z_i$              | 116336                        |

*Determinazione della posizione dell'asse baricentrico della sezione rispetto al lato di base*

*Distanza dell'asse baricentrico rispetto all'asse di riferimento y*

$$
z_G = \frac{\sum A_i \cdot z_i}{\sum A_i} \quad con \quad \sum A_i \cdot z_i = 116336 \quad \sum A_i = 1048
$$
  

$$
z_G = \frac{116336}{1048}
$$

*z<sup>G</sup>* <sup>=</sup> *111 mm*

*Si era supposto un asse neutro distante z<sup>G</sup>* <sup>=</sup> *107* <sup>+</sup> *3* <sup>=</sup> *110 mm dall'asse y Si ha uno scarto di 1mm rispetto alla posizione supposta, che è accettabile, con un errore di*

$$
\frac{111 - 110}{110} = 1\%
$$

*Se lo scarto fosse stato maggiore o si volesse una maggiore precisione si inizia di nuovo il procedimento ponendo come <sup>G</sup> z l'ultimo risultato.*

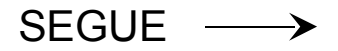

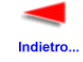

[Clic per la pagina precedente](http://digilander.libero.it/pa.serafo/ACCIAIO_1.pdf)

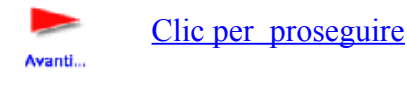

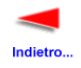

[Clic per tutti i file II parte](http://digilander.libero.it/limorta/ACCIAIO2.htm)